Министерство науки и высшего образования Российской Федерации

Томский государственный университет систем управления и радиоэлектроники

Т.А. Байгулова

# **ОСНОВЫ ЦИФРОВОГО ДИЗАЙНА**

Методические указания к практическим работам для студентов всех форм и направлений обучения

> Томск 2023

**УДК 004.92 ББК 85с** Б 18

#### **Рецензент:**

**Лариошина И.А.,** доцент кафедры управления инновациями ТУСУР, кан. техн. наук

#### **Байгулова, Татьяна Алексеевна** Б 18

Основы цифрового дизайна : методические указания к практическим работам / Т.А. Байгулова – Томск : Томск. гос. ун-т систем упр. и радиоэлектроники, 2023.  $-43$  c.

Настоящие методические указания для студентов составлены с учетом требований федерального государственного образовательного стандарта высшего образования (ФГОС ВО). Методические указания содержат описание основных направлений и форм практической работы студентов, практические задания, предназначенные для студентов всех форм и направлений подготовки.

Методические указания предназначены для занятий, в рамках которых осваиваются компетенции, связанные с графическим и цифровым дизайном, маркетингом и продвижением.

> Одобрено на заседании каф. управления инновациями, протокол № 1 от 31.09.2023

> > УДК 004.92 ББК 85с

© Байгулова Т.А., 2023 © Томск. гос. ун-т систем упр. и радиоэлектроники, 2023

# Оглавление

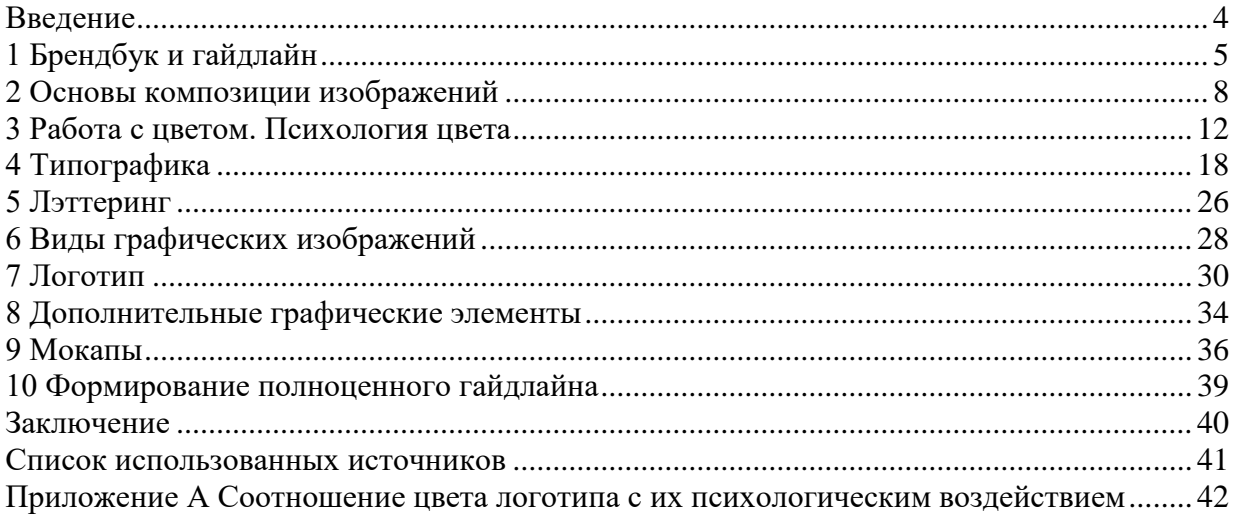

#### **Введение**

<span id="page-3-0"></span>Основной целью практических работ по знакомству с цифровым дизайном является формирование у обучающихся профессиональных знаний и практических навыков разработке дизайн-решений в цифровой среде с учетом принципов и правил теории дизайна и современных тенденций рынка. Специфической особенностью направленность на формирование дизайн-решений для компаний, развивающихся в таких областях как IT, научно-производственные и иные высокотехнологические компании Томска и Томской области.

Этапы выполнения работ, описанные в настоящих методических указаниях, носят концептуальный характер и могут быть изменены преподавателем дисциплины при их размещении в соответствующем электронном курсе в электронно-образовательной среде (ЭИОС) ТУСУРа (цель занятий при этом неизменна).

Методические указания могут быть использованы при ведении следующих дисциплин: основы проектной деятельности, учебно-проектная деятельность, групповое проектное обучение.

Практические задания, предусмотренные настоящими указаниями, выполняются студентами во время аудиторных занятий индивидуально под контролем со стороны преподавателя. Все консультации осуществляются преподавателем.

Перед началом занятий студенты должны изучить инструкцию по охране труда. Преподаватель должен убедиться в знании инструкции, задавая студенту вопросы по ее содержанию, после чего сделать соответствующую запись в журнале охраны труда.

Во время проведения практических занятий в аудитории студентам запрещается передавать друг другу файлы и другие материалы, являющиеся результатом выполнения заданий.

Студент имеет право просить консультации у преподавателя, если он в текущий момент не распределяет задания, не принимает выполненные работы и не консультирует другого студента.

Преподаватель, давая консультацию студенту, указывает раздел технической документации или методической литературы, в которой имеется ответ на вопрос студента. Если необходимые сведения в документации и литературе отсутствуют, то преподаватель должен дать устные пояснения или продемонстрировать практические действия, приводящие к требуемому результату, с последующим повторением студентом.

Консультации, выдача практических заданий и прием результатов выполнения осуществляется только во время аудиторных занятий. Задания выполняются последовательно. Правильное выполнение некоторых заданий возможно только, если студент корректно выполнил предыдущие задания. Поэтому приступать к следующему заданию студент может, только сдав преподавателю результат выполнения предыдущего.

### **1 Брендбук и гайдлайн**

<span id="page-4-0"></span>Для выполнения заданий в рамках изучения основ цифрового дизайна необходимо определить объект, на основе которого будут выполняться все задания. Для этого следует выбрать одну из компаний, работающих в следующих областях:

1) IT-сектор;

- 2) Производство наукоемкой продукции;
- 3) Стартап (к примеру, одна из компаний-резидентов бизнес-инкубатора «Дружба»);
- 4) Предприятия-резиденты Особой экономической зоны Томской области.

Важным условием является выбор предприятия, расположенного в Томской области.

Отметим, что в рамках выполнения заданий не все разделы брендбука будут студентами разработаны в полном объеме. Обучающие познакомятся с инструментарием, методами работы по дизайну в цифровой среде, библиотеками дизайнов, цветов и шрифтов.

#### **Цель работы**

Формирование практических навыков по созданию брендбука компании на основе объекта – действующей компании.

### **Теоретические основы**

*Брэндбук* ((Brandbook - англ., дословно "книга бренда") – это руководство по использованию фирменного стиля компании. Обычно он оформляется в виде брошюры, буклета или книги. Брендбук включается в себя такие разделы как: история бренда, философия бренда, особенности развития, правила использования фирменного стиля, логотипа и т.д.

А основной блок информации, посвященный использованию элементов фирменного стиля, правильнее будет назвать *гайдлайном*. Однако исторически так сложилось, что любое руководство по использованию фирменного стиля принято называть брендбуком, даже если оно занимает от силы всего 2-3 листа.

Не существует единых требований относительно структуры брендбука, так как деятельность каждого предприятия уникальна. Поэтому ниже преведены основные разделы, которые обычно включают в книгу бренда.

1) *Философия и идеология бренда* – раздел, где можно подробно рассказать про ценности и философию компании, сформировав особое отношение и понимание у аудитории, для которой предназначен брендбук.

Основными элементами данного раздела являются:

- Видение куда стремится компания;
- Миссия ради чего бренд работает;

Ценности – принципы, которыми руководствуется компания.

Обычно, данный раздел лаконично расписан на 1-2 страницах брендбука.

2) *Позиционирование* – это основа для разработки визуального образа и создания брендбука. Данный раздел через призму маркетинга и психологии объясняет, почему аудитория компании будет доверять данному бренду и покупать продукт.

Основными элементами данного раздела является:

- идея;
- продукты/услуги;
- целевая аудитория;
- сущность бренда;

потребительский инсайд.

3) *Коммуникационная стратегия бренда* – это описание видов взаимодействия с потребителями. К таким взаимодействиям относятся реклама во всех каналах, публикации в социальных сетях и медиа, упаковка продукта и др. Коммуникации раскрывают позиционирование и суть бренда.

Основными элементами данного раздела является:

- тональность бренда;
- ключевое послание бренда;
- примеры основных и дополнительных коммуникаций в разных каналах коммуникации с покупателем.

4) *Логотип* (или индивидуальный графический знак) является основной константой бренда и будет использоваться повсеместно. Задачей логотипа является служить идентификатором бренда, отражать его ценности, миссию и быть узнаваемым.

Построение логотипа и заложенная в нем символика – э то один из главных разделов каждого гайдлайна.

Основными элементами данного раздела является:

- параметры построения логотипа;
- охранное поле;
- минимальный размер;
- цветовые варианты;
- недопустимые варианты.

Задачей данного раздела является фиксация образа логотипа, параметров его построения, допустимые цветовые версии, а также предотвращение искажения образа.

5) *Цветовая палитра* бренда – это мощный идентификатор бренда в информационном пространстве. Важно сохранять фирменный цвет и корректно его передавать на всех носителях, независимо от способа печати и используемой цветовой схемы. В брендбуке обязательно фиксируется фирменная палитра бренда. К каждому цвету подбираются соответствия во всех основных цветовых схемах (RGB, CMYK, Pantone, Oracal, RAL).

Основными элементами данного раздела являются:

- палитра основных цветов (палитра RGB, палитра CMYK, палитра Pantone, Oracal, RAL);
- комбинация дополнительных цветов (палитры RGB, CMYK, Pantone, Oracal, RAL);
- основные правила их взаимного использования.

6) *Типографика (рекомендуемые шрифтовые гарнитуры).* Палитре основных и дополнительных шрифтов в брендбуке посвящен отдельный блок. В него входят минимум два подраздела:

- основной шрифт и сферы его применения;
- дополнительные шрифтовые гарнитуры и их использование.

Основной шрифт бренда обладает наиболее высокой различительной способностью. Он используется во всех рекламных макетах, имиджевых материалах, каталогах, деловой документации, а также на сайте.

Дополнительные шрифты необходимы, когда нет возможности использовать основной фирменный шрифт. Например, в случае с электронной перепиской. Поэтому в качестве дополнительного шрифта всегда выбирается одна из базовых гарнитур, которая есть на каждом компьютере.

7) **Дополнительные графические элементы и фотостиль** относятся к необязательным элементам гайдлайна. К дополнительным графическим элементам относится разработка паттерна и иных элементов, дополняющий и поддерживающих концепцию бренда. Фотостиль включает все изображения, которые используются в

рекламе, каталогах продукции, на сайте и др. Он отвечает за формирование и поддержание имиджа бренда.

Основными элементами данного раздела являются:

- элементы графики и варианты их расположения;
- паттерн;
- цветовые варианты;
- примеры использования;
- информационные пиктограммы;
- фотостиль: общие правила и рекомендации;
- фотостиль: недопустимые варианты.

8) *Стандарты оформления деловой документации и элементов фирменного стиля* – этот раздел описывает стандарты верстки деловой документации и принципы использования фирменного стиля. Раздел включает рекомендации по дизайну, композиции, выбору бумаги и технологий печати.

Основными элементами данного раздела являются:

- печатный бланк;
- шаблон электронного делового письма;
- корпоративная визитная карточка;
- персональная визитная карточка;
- конверты (С65, С4, С5);
- папка для деловой документации;
- шаблон электронной презентации (первый и последний слайды, слайды с текстом, графикой, инфографикой и фото);
- шаблон коммерческого предложения;
- печать организации;
- корпоративные флаги (уличный, напольный, на кронштейне, настольный);
- корпоративный бейдж;
- корпоративный пропуск (для сотрудника, гостевой, для автотранспорта);
- табличка с указанием режима работы.

Данный перечень является ориентировочным. Содержание раздела может варьироваться в зависимости от потребностей бизнеса.

### 9) *Стандарты оформления корпоративной сувенирной и подарочной продукции*

Сувенирная продукция – это эффективный и недорогой рекламный носитель. Качество сувенирной продукции определяет позиционирование бренда. В брендбуке обычно указывают требования к печати и материалам.

Основными элементами данного раздела являются:

- ежедневник;
- блокнот для записей;
- отрывные листы для записей;
- ручки (шариковые, роллеры, перьевые);
- визитница;
- пакеты с корпоративной символикой;
- флэш-накопители.

10) *Визуальная стратегия бренда в веб-среде.* Сайт и мобильное приложение обязаны соблюдать стандарты фирменного стиля. С каждым днем роль имиджа бренда в цифровом пространстве растет. Для бизнесов, которые существуют преимущественно в онлайн среде, это абсолютный приоритет.

Основными элементами данного раздела являются:

- прототипы типовых страниц сайта, разработанные на основе структуры сайта;
- шаблоны дизайна главной страницы и 2 страниц второго уровня;
- гарнитуры для веб-сайта и мобильного приложения;
- иветовая гамма:
- индивидуальные элементы веб-дизайна (иконки, кнопки и пр.).

11) *Социальные сети.* Для множества современных бизнесов социальные медиа стали приоритетным каналом продаж. Поддержание имиджа компании в соц.сетях давно превратилось из опции в необходимость.

В этом разделе представлены требования, стандарты и примеры оформления профилей компании в социальных сетях, типовых постов с различными категориями контента, баннеров.

Основными элементами данного раздела являются:

- принципы оформления страницы бренда в социальных сетях (Facebook, VK, Instagram,);
- примеры оформления постов в социальных сетях (текст, фото, акция, мероприятие);
- стандарты верстки рекламных баннеров (браузеры, социальные сети).

### **Порядок выполнения работы**

1) Используя Интернет-ресурсы найти 3-5 брендбуков компаний (можете выбрать брендбуки компаний, относящихся к одной отрасли, или рассмотреть брендбуки компаний, которые относятся в разные отрасли, имеют различную целевую аудиторию и т.д.).

2) Аргументируйте выбор данных брендбуков.

3) Проведите анализ выбранных брендбуков, отразив в отчете следующие критерии сравнения:

- ссылка на брендбук (гиперссылка на брендбук для быстрого доступа к просмотру);
- для кого предназначено руководство по фирменному стилю (необходимо указать, кто может пользоваться брендбуком. Это может быть высшее руководство компании, рядовые сотрудники, компании-исполнители работ по маркетингу и рекламе и т.д.);
- оглавления (содержание) брендбуков (необходимо проанализировать то, какие разделы и подразделы включены в каждый брендбук);
- объем информации, посвященной философии бренда, его позиционирования и описания каналов продвижения;
- особенности брендбука какие разделы выделяются на фоне других брендбуков;
- «фишки» или полезные приёмы, используемые в брендбуке (здесь подразумевается описание элементов и приемов, наполнение страниц определенных разделов, которые студент готов использовать при разработке собственного брендбука).
- <span id="page-7-0"></span>4) Сформировать итоговый отчёт по проделанной работе.

#### **2 Основы композиции изображений**

#### **Цель работы**

Формирование навыков по созданию дизайн-решений с использованием принципов композиции.

### **Теоретические основы**

Дизайн – это процесс и искусство комбинирования текста и графики, передавая эффективное сообщение в дизайне логотипов, брошюр, бюллетеней, плакатов, знаков, и в любом другом типе визуальной коммуникации. Цель – коммуникация, передача сообщения о продукте.

Композиция – это взаимосвязь отдельных элементов дизайна, формирующая общую картину проекта.

Правильная композиция отражается в том случае, если элементы распределены, согласованы скомпилированы таким образом, что проект выглядит не только хорошо, но и является функциональным и эффективным. Для создания гармоничной композиции в дизайне можно выделить следующие приемы:

1) *Определение фокуса* – ключевой элемент любой хорошей композиции – правильно направить (сфокусировать) взгляд пользователя на самые важные элементы дизайна. Существуют некоторые методы для определения фокуса в дизайне, например, масштаб, контраст. Рассмотрим пример (рисунок 2.1).

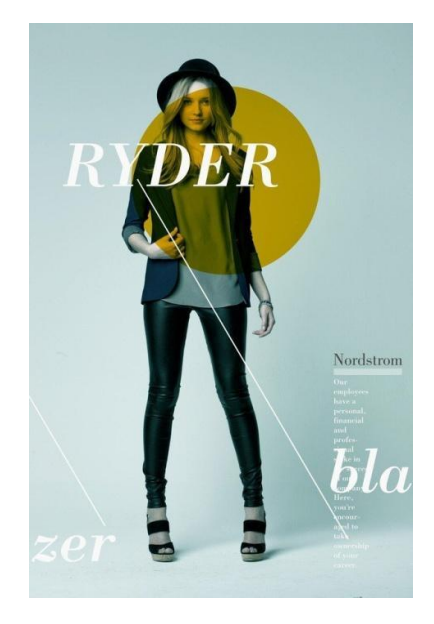

Рисунок 2.1 – Работа Matthew Metz

Это работа Мэтью Метца (Matthew Metz) для ретейлера модной одежды Nordstrom, в связи с чем фокус находится на модели и ее одежде. Поэтому она была помещена в центр, а оранжевая окружность размещена так, что выдвигает на первый план и привлекает внимание к ее лицу, а потом к ее наряду. Кроме этого, на изображении присутствуют белый ведущие линии, которые направляют взгляд пользователя к текстовой информации внизу.

2) *Масштаб и иерархия* – это фундаментальные элементы, которые формируют композицию. Важно контролировать данные параметры в дизайн-проектах.

Иерархия – это расположение элементов в дизайне, визуально характеризующее их значимость. Например, важные элементы увеличивают в размере и в некоторых случаях придают дополнительную яркость, для выделения, относительно второстепенных элементов. Особенное внимание иерархии отводят при работе с типографикой.

Масштаб часто используют при формировании иерархии, направляя внимание на важные элементы, таким образом обозначая их важность в передаче информации. Масштаб также используется для передачи дизайну пропорции и чувства размера.

Допустимо в дизайне создавать элементы невероятно подробными, запутанными и крошечными или же большими и общими.

Например, постер ниже использует уменьшенные в масштабе силуэты двух людей, чтобы передать грандиозность вида напротив них, например, как на рисунке 2.2.

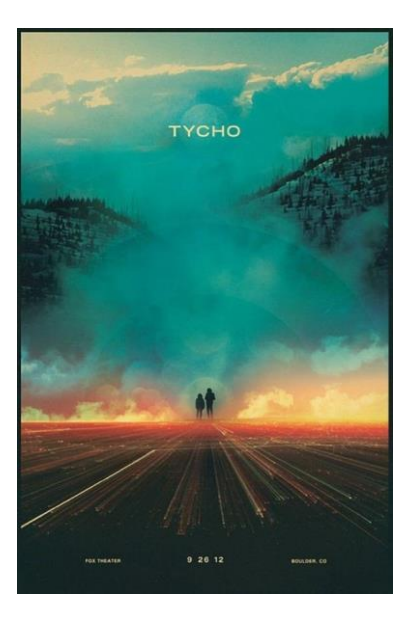

Рисунок 2.2 – Пример композиции «Масштаб и иерархия»

3) *Оптический баланс элементов* – это способ создания равновесия между объектами. Симметричный баланс создает симметрию в проекте, располагая важные элементы справа налево, сверху вниз. При этом формируется правильное чувство баланса у пользователя (пример на рисунке 2.3).

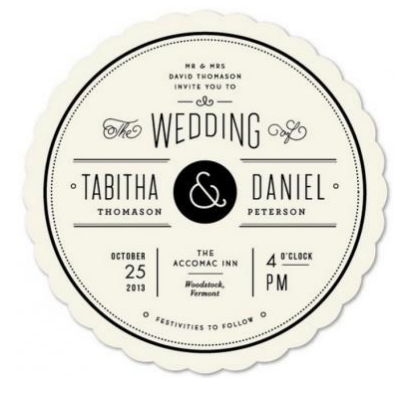

Рисунок 2.3 – Пример оптического баланса

Ассиметричный баланс - достигается пропорциональным рассеиванием и масштабированием элементов, как на рисунке 2.4.

В примере снизу три центральные окружности являются самыми крупными в дизайне. Но они сбалансированы по средствам использования правильной типографики, направляющих линий и небольшой, но четко прорисованной окружности в левом нижнем углу.

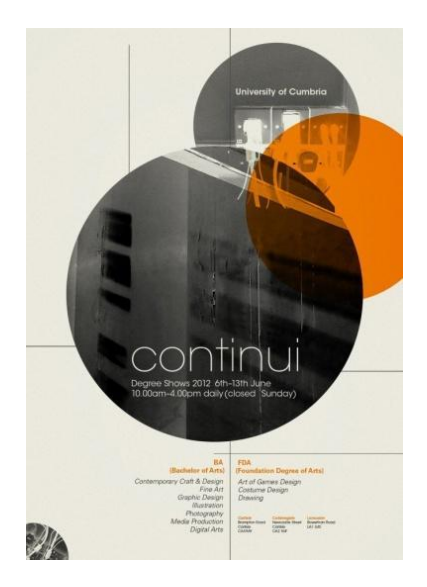

Рисунок 2.4 – Пример асимметричного баланса

Хорошим способом создания асимметричного баланса является представление, что каждый элемент имеет реальный вес. Маленькие объекты весят меньше, большие наоборот. Также можно представлять, что на вес влияет четкость текстуры объекта (более четкие весят больше). Таким образом, располагая элементы, чтобы они не перевешивали друг друга.

Визуальный вес опирается на идею о том, что элементы в дизайне имеют различную тяжесть по отношению друг к другу, как на рисунке 2.5.

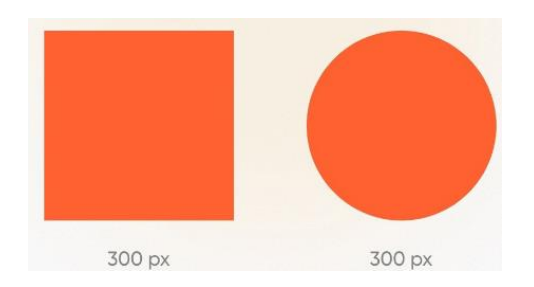

Рисунок 2.5 – Пример визуального веса

Если немного увеличить круг, то фигуры будут иметь один визуальный вес, несмотря на то, что диаметр круга больше стороны квадрата, как на рисунке 2.6.

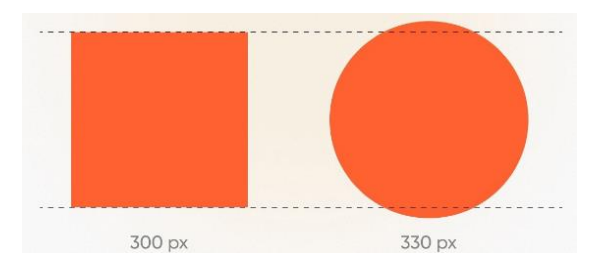

Рисунок 2.6 – Пример визуального веса

4) *Изменение контрастности* – это полезный инструмент обозначения важности элементов дизайна. Увеличивая контрастность или используя контрастный цвет, появляется возможность поставить элемент на передний план или же «спрятать» его.

5) *Наличие пустого пространства* – это инструмент, который позволяет повысить «чёткость» дизайна и улучшить общий вид, уравновешивая более сложные и оживленные элементы дизайна.

6) *Выравнивание элементов* – это инструмент, позволяющий создать логический порядок в дизайне при распределении множества элементов.

#### **Порядок выполнения работы**

1) *Выбрать объект для реализации последующих заданий*. Для этого следует выбрать одну из компаний, работающих в следующих областях: IT-сектор, Производство наукоемкой продукции, Стартап (к примеру, одна из компанийрезидентов бизнес-инкубатора «Дружба»), Предприятия-резиденты Особой экономической зоны Томской области.

2) *Создать файл с мудбордом* («доска настроения», в которой собираются иллюстрации, фотографии, образы для дальнейшей работы над дизайн-проектами) и вложить первые образы, отражающие специфику выбранного объекта.

3) *Определить тему разрабатываемой афиши/плаката* для выбранного объекта. Так как рассматриваемый объект – это предприятие, значит афиша может отражать информацию об одном из следующих мероприятий:

- презентация нового продукта компании;
- школа-интенсив или тренинг;
- неформальное мероприятие в компании;
- плакат-визитка компании;
- приглашение на день рождения компании.

Если ни один из предложенных вариантов не интересен, студент в праве предложить собственный вариант темы для плаката/афиши.

4) *Сформировать эскизы 2-3 вариантов дизайна афиш* с учетом принципов композиции на бумаге.

5) *Разработать на основе эскизов в цифровом виде дизайны афиш*. В рамках выполнения данного задания студент самостоятельно выбирает редактор, в котором будет выполнять данное задание, однако предпочтительнее выбор редактора с векторной графикой.

#### **3 Работа с цветом. Психология цвета**

#### **Цель работы**

<span id="page-11-0"></span>Формирование навыков по созданию цветовой палитры бренда с учетом теории и психологии цвета.

#### **Теоретические основы**

Цвет – один из главенствующих факторов успеха любого дизайн-проекта. Он играет важную роль во всем, что касается визуального восприятия. Цвет часто используется для узнаваемости бренда. От выбора фирменных оттенков зависит, как товар будут воспринимать: как премиальный, нишевый или бюджетный.

Цвет и его оттенки мощно воздействуют на восприятие. С их помощью можно очень эффективно управлять общим настроением макета. Конечно, важен и контекст, но есть некоторые психологические закономерности.

Все цвета подразделяются на хромотические, ахромотические, полухромотические.

Ахромотические – Белый, черный, и все оттенки серого. В этот спектр входят лучи всех длин волн в равной степени, причем энергия отдельных лучей составляющих эту смесь одинакова.

Хромотические цвета - все спектральные и многие природные. В этот спектр входят все лучи, но есть преобладание какой-либо волны (максимум). Например, в спектре красного цвета, красные лучи (760-620 н.м.) несут большую часть энергии всего потока.

Полухромотические цвета – земляные цвета, т.е. цвета смешаны с ахромотическими цветами.

*Цветовой круг* – основное понятие базовой теории цвета. Это цветовой спектр, который используют для подбора цветовых сочетаний и схем. Он состоит из трех основных цветов – красного, желтого и синего, а также их производных. Красный, желтый и синий – это цвета базового уровня. Дальше идут их смешения: оранжевый, фиолетовый и зеленый. Затем – цвета третьего уровня, которые получаются путем смешения цветов второго уровня (рисунок 3.1).

Есть разные модели цветового круга, с помощью которых можно подбирать цветовые сочетания, ориентируясь на цветовые схемы. Цветовые схемы представлены.

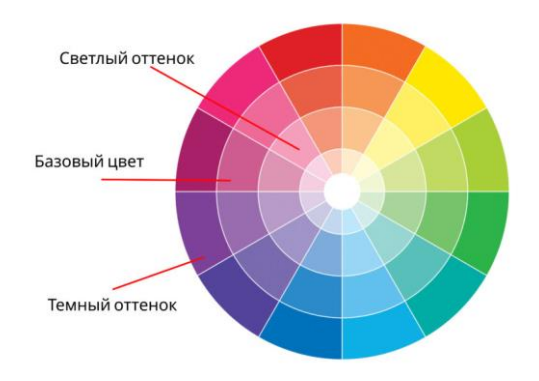

Рисунок 3.1 – Цветовой круг

1) *Триада* — сочетание трёх цветов. Это треугольник, который состоит из цветов, расположенных максимально далеко друг от друга на цветовом круге. Например, базовые цвета круга — красный, желтый и синий — это один из вариантов классической триады. С помощью такой палитры удается одновременно добиться и контраста, и гармонии (рисунок 3.2).

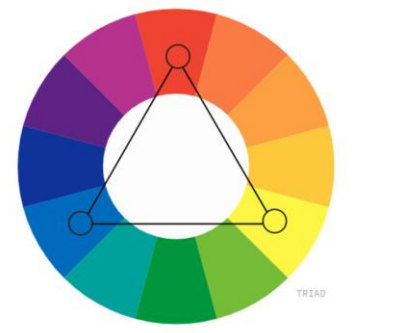

Рисунок 3.2 – Триада цветов

2) *Комплементарные*. Это цвета, противоположные друг другу на цветовом круге. Это самая сильная и эффектная цветовая схема, потому что она наиболее контрастная. Она хорошо запоминается (рисунок 3.3).

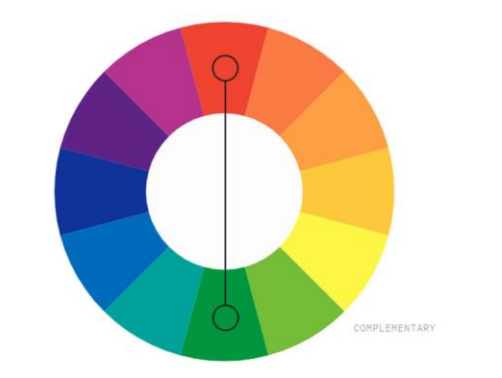

Рисунок 3.3 – Комплементарные цвета

3) *Сплит-комплементарные* (контрастная триада). В основе сплиткомплементарной схемы лежит та же контрастная пара цветов, только в этом случае один из них разбивается на два соседних (рисунок 3.4).

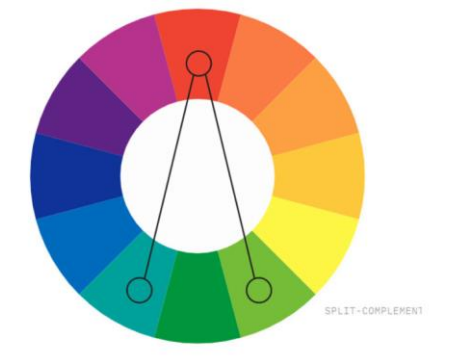

Рисунок 3.4 – Сплит-комплементарные цвета

4) *Аналоговые.* Аналоговые палитры основываются на цветах, располагающихся рядом на цветовом круге. Такие палитры используются в случаях, когда нужно создать дизайн без контрастов. Важно, что при этом сохраняется общая идея — сочетание похожих, близких, переходящих друг в друга тонов (рисунок 3.5).

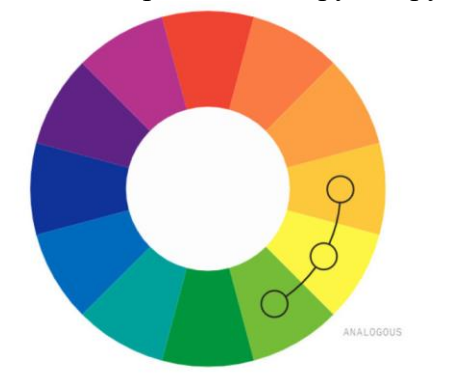

Рисунок 3.5 – Аналоговые цвета

5) *Монохромные.* Эта модель подразумевает использование одного цвета, его более темных или более светлых оттенков. Монохроматическая цветовая гармония всегда оказывается предпочтительным выбором. За счет уникального контраста оттенков она делает дизайн более привлекательным (рисунок 3.6).

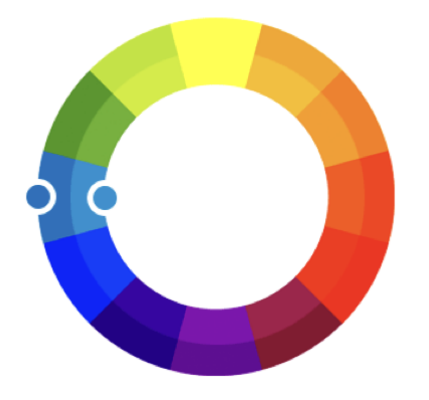

Рисунок 3.6 – Аналоговые цвета

Рассматриваемый выше двенадцати частный круг уже подходит для гармоничных цветов, однако можно заметить, что рассматриваемые цвета яркие и насыщенные. Чтобы снизить чрезмерную насыщенность спектральных цветов принято добавлять в них ахроматические цвета. В итоге можно получить множество тонов и оттенков одного цвета.

Такой эффект цвета называется насыщенностью, и соответственно, если в любой выбранный спектральный цвет из цветового круга, добавлять белый цвет, то его насыщенность снижается до пастельных тонов или вообще до чисто белого; и наоборот, если добавлять чёрный цвет в тот же основной цвет, то его насыщенность повышается, и в конечном итоге достигнет полностью чёрного (рисунок 3.7).

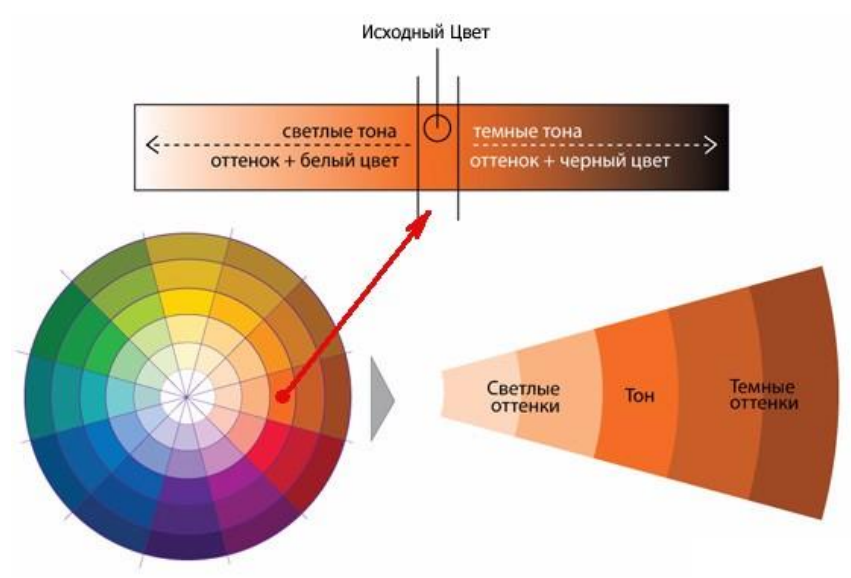

Рисунок 3.7 – Насыщенность цвета

При разработке дизайн-проектов необходимо учитывать не только сочетания цветов, но и психологическое и эмоциональное восприятие цвета человеком. Давно доказан тот факт, что тот или иной цвет способен оказывать на человека определенное эмоционально-психологическое воздействие. Задачей дизайнера представляется постижение и эффективное применение данного искусства влияния на человека путем создания необходимой атмосферы для конкретного проекта с помощью цветового оформления.

Однако в данной теории есть нюанс, который также стоит учитывать при разработке дизайна. Психологические особенности эмоционального восприятия цветов и

их сочетаний в значительной мере зависят от особенностей культуры и менталитета. К счастью, таких культурных групп не много, и они крупные.

Для западной культуры свойственны следующие основные особенности эмоционального восприятия цветов (таблица 3.1).

| Цвет       | Ассоциации               | Применение                                                                          |
|------------|--------------------------|-------------------------------------------------------------------------------------|
| Красный    | Страсть,<br>энергия,     | Отличный выбор, когда необходимо привлечь                                           |
|            | внимание,<br>молодость,  | внимание, выделить важное, предупредить,                                            |
|            | сила, власть, важность   | побудить<br>необходимом<br>двигаться<br>$\, {\bf B} \,$                             |
|            |                          | направлении. Вместе с тем красный в                                                 |
|            |                          | неумеренных<br>может<br>количествах<br>вызвать                                      |
|            |                          | гиперстимуляцию, побудив агрессию, поэтому                                          |
|            |                          | количеством особенно ярких оттенков<br>$\mathbf{c}$                                 |
|            |                          | красного дизайнеру следует быть осторожным.                                         |
| Оранжевый  | дружелюбие,<br>Теплота,  | Может подчеркнуть активность и вызвать                                              |
|            | бодрость,<br>творчество, | чувство уюта. Оранжевый необходим, чтобы                                            |
|            | энергия,<br>радость,     | стимулировать<br>$\mathbf{M}$<br>подогревать<br>интерес,                            |
|            | энтузиазм                | оказывать бодрящий эффект.                                                          |
| Жёлтый     | Радость,<br>оптимизм,    | Может<br>привлечь внимание<br>$\mathbf{M}$<br>создать                               |
|            | энергия,<br>счастье,     | позитивное настроение, но избегайте его                                             |
|            | комфорт, любопытство,    | избыточного использования.                                                          |
|            | старины, стабильность    |                                                                                     |
| Зелёный    | Природа,<br>свежесть,    | Хорошо<br>дизайн-решений,<br>подходит<br>ДЛЯ                                        |
|            | рост,<br>здоровье,       | экологией,<br>$\mathbf{c}$<br>связанных<br>здоровьем,                               |
|            | возможности, надежда     | органической продукцией. Зеленый призван                                            |
|            |                          | расслаблять и умиротворять.                                                         |
| Синий      | Спокойствие, доверие,    | Часто<br>используется<br>компаниями,                                                |
|            | безопасность,            | стремящимися к надежности,<br>такими<br>как                                         |
|            | профессионализм,         | финансовые организации.                                                             |
|            | опыт,<br>доверие,        |                                                                                     |
|            | надежность               |                                                                                     |
| Фиолетовый | Роскошь,<br>величие,     | Часто ассоциируется с высоким качеством,                                            |
|            | таинственность,          | поэтому подходит для брендов, стремящихся к                                         |
|            | творчество,<br>мистика,  | элегантности.                                                                       |
|            | мудрость                 |                                                                                     |
| Розовый    | Воображение,             | Часто<br>используется<br>отражает<br>мягкость,                                      |
|            | пылкость,                | сладость и интуитивную энергию, которая                                             |
|            | преображение,<br>баланс, | хорошо работает для многих продуктов и веб-                                         |
|            | креативность,            | сайтов, продвигающих женские продукты и                                             |
|            | романтика                | услуги, такие как салоны красоты, модный                                            |
|            |                          | бизнес и услуги косметологов. Это полезный<br>цвет для конфетных магазинов и других |
|            |                          | предприятий, продающих сладкие продукты.                                            |
| Коричневый | Серьезность,             | Часто используется как нейтральный фон,                                             |
|            | приземленность,          | располагая на нём более яркие оттенки                                               |
|            | подлинность,<br>тепло,   | желтого. Однако также коричневый использую                                          |
|            | поддержка                | компании, имеющие длинную историю или                                               |
|            |                          | реализующую<br>продукцию<br>данного<br>цвета,                                       |
|            |                          | например, кофе, шоколад.                                                            |
|            |                          |                                                                                     |

Таблица 3.1 – Психологические особенности цвета

Окончание таблицы 3.1

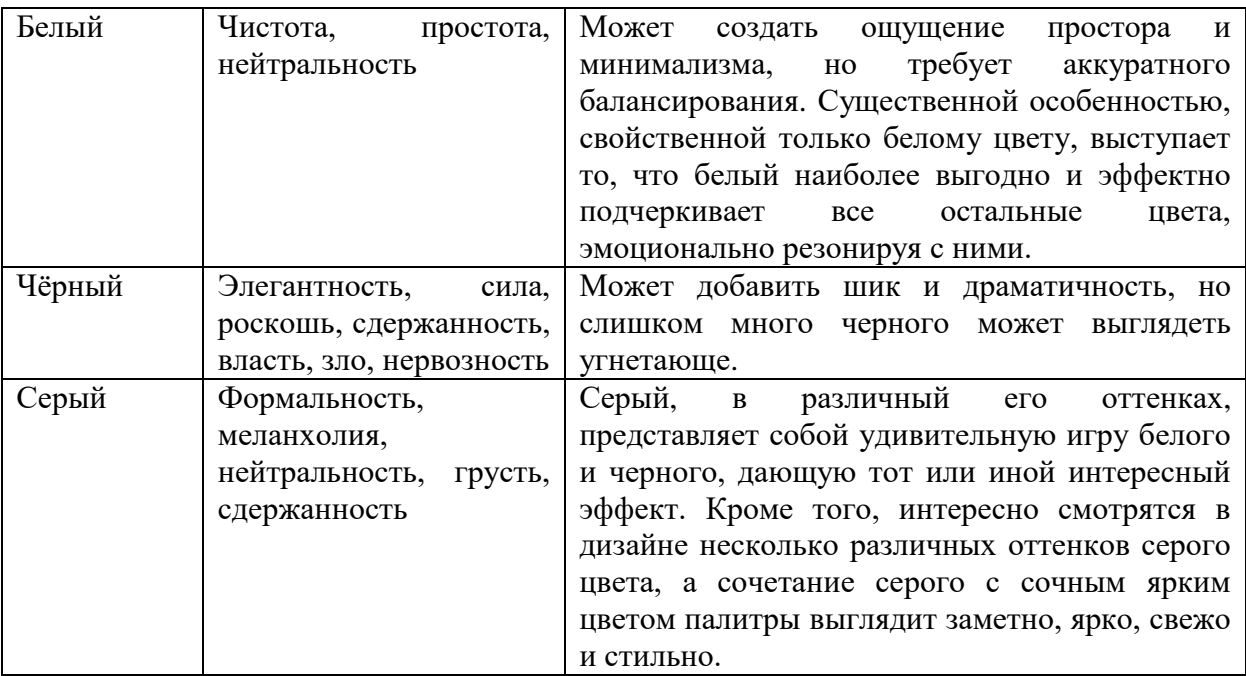

### **Порядок выполнения работы**

1) *Дополнить мудборд образцами цветов и сочетаний цветов*, подходящих выбранному объекту в соответствии с психологическим и эмоциональным восприятием цвета. Отметим, что необходимо учитывать специфику компании и целевую аудиторию, на которую ориентирован продукт/услуга.

2) *Определить основной цвет* для рассматриваемого объекта. Провести отбор цвета следует по следующему алгоритму:

2.1 Сформируйте основу для понимания, какие цвета можно использовать для выбранной компании, ответив на следующие вопросы:

- Какая история у компании?
- Что компания делает для своих клиентов?
- Кто является идеальным клиентом компании?
- Как должны люди чувствовать себя после взаимодействия с данной компанией?
- Чтобы вы хотели, чтобы чувствовали клиенты во время взаимодействия с данной компанией?

2.2 Уделите внимание психологии цвета и цветовых значений. Для этого помогут ответы на следующие вопросы:

- Компания является местной, национальной или международной?
- Есть ли в культуре вашей страны цвета с особым значением?
- Реализуется ли продажа товаров и услуг конкретному полу или они гендерно нейтральные?
- Нужно ли компании вызывать определённые эмоции (впечатлить, утешить, вдохновить)?
- В какую нишу вписывается компания (технологии, образование, аутсорсинг, экология)?

2.3 Необходимо также исключить ряд цветов, основываясь на следующих параметрах:

- цвета конкурентов;
- неподходящие для данной компании цвета;

цвета, которые относятся к вашим личным предпочтениям.

2.4 Основываясь на указанных выше ограничениях определите 1-2 основных цвета для компании.

3) *Определить дополнительные 1-3 цвета для компании*. При этом необходимо также учитывать сочетания и насыщенность цвета.

4) *Определите каждый выбранный цвет в следующих палитрах*: палитра RGB, палитра CMYK, палитра Pantone, Oracal, RAL.

<span id="page-17-0"></span>5) *Дополнить мудбор получившейся палитрой* и скорректировать его в соответствии цветами палитры.

#### **4 Типографика**

### **Цель работы**

Формирование навыков по работе с шрифтами с учетом базовых принципов типографики.

#### **Теоретические основы**

Типографика – область графического дизайна, которая занимается шрифтами и текстом, но не только вопросами подбора шрифтов, а прежде всего вопросом использования текста в графических макетах (рисунок 4.1).

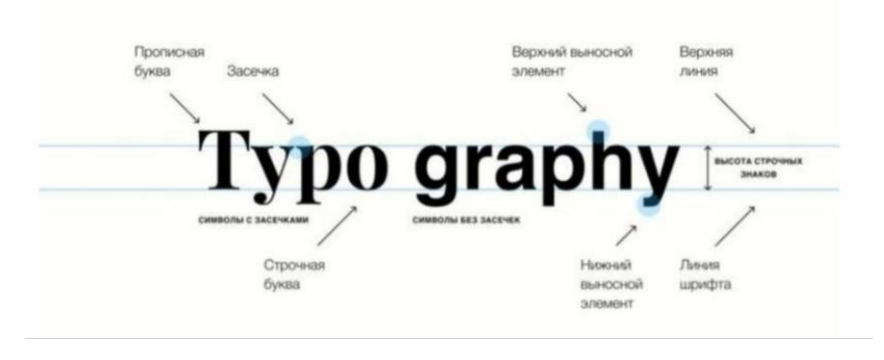

Рисунок 4.1 – Основные определения в типографике

Линия шрифта – воображаемая линия, проходящая по нижнему краю строчных символов без учета нижних выносных элементов (рисунок 4.2).

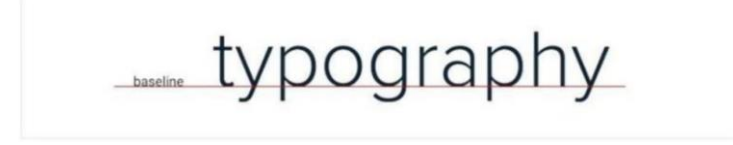

Рисунок 4.2 – Базовая линия шрифта

Верхняя линия – воображаемая линия, проходящая по верхнему краю строчных символов без учета верхних выносных элементов (рисунок 4.3).

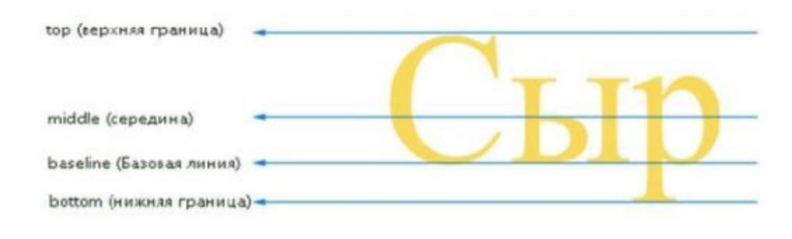

Рисунок 4.3 – Линии шрифта

Засечка (сериф) – короткий, обычно перпендикулярный штрих на конце буквы, с которого начинается и которым заканчивается основной штрих знака. У рубленых шрифтов засечки отсутствуют, отсюда и их название «sans serif» («без засечек») (рисунок 4.4).

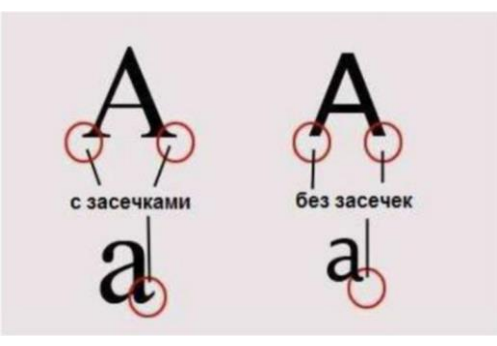

Рисунок 4.4 – Засечки

Начертание – это внешний вид шрифта. Большинство гарнитур предполагают стандартный набор начертаний: Regular (обычное), Italic (курсивное), Semibold (полужирное) и Bold (жирное) (рисунок 4.5).

| Roman   | Semibold         | Condensed              |
|---------|------------------|------------------------|
| Italic  | <b>Bold</b>      | <b>Extended</b>        |
| Thin    | <b>Extrabold</b> | <b>Light Condensed</b> |
| Regular | Roman            | <b>Bold Extended</b>   |

Рисунок 4.5 – Начертания шрифтов

Кегль – размер буквы или знака по вертикали, включающий ее нижние и верхние выносные элементы. Единица измерения кегля – пункт (pt). Например, популярны кегли шрифта в 14, 16, 24 pt и многие другие (рисунок 4.6).

| <b>ТЕКСТОВЫЙ ШРИВТ</b> | АКЦИДЕНТНЫЙ ШРИФТ |
|------------------------|-------------------|
| III Frynes Y Dill      | 40 пунктов        |
| 10 пунктов             |                   |
| 12 пунктов             | 48 пунктов        |
| 16 пунктов             |                   |
| 20 пунктов             | 56 пунктов        |
| 24 пункта              |                   |
| 32 пункта              | 64 пункта         |
|                        |                   |

Рисунок 4.6 – Кегль

Интерлиньяж (межстрочный интервал) – это вертикальный интервал между строками текста. Измеряется в пунктах, но его размер зависит от кегля шрифта. Интерлиньяж в 120 % от размера шрифта принято считать минимальным. То есть при шрифте в 14 pt интерлиньяж составит по меньшей мере 17 pt.

Кергинг – это расстояние между буквами. Как правило, оно выставляется автоматически в зависимости от выбранного шрифта. Но иногда при вёрстке кернинг увеличивают, чтобы текст лучше читался, или уменьшают – если этого требует дизайнмакет.

Трекинг – это пробелы между фрагментами текста: словами, строками или абзацами. Их также можно уменьшить или увеличить, если нужно сделать текст плотнее или наоборот.

Рубрикация – это внутреннее деление текста: на главы, части, разделы или смысловые блоки с подзаголовками. Рубрикация помогает выстроить структуру текста и упрощает его восприятие. Это особенно актуально для больших текстов: лонгридов, учебных материалов, книг или инструкций.

Леттеринг – это авторское начертание букв и целого текста, которое выглядит как рисунок и образует единую композицию (рисунок 4.7). Его часто используют в иллюстрациях, вывесках, дизайне упаковок, интерьерных постерах. Технически леттеринг объединяет графический рисунок и типографику, а в его основе лежит каллиграфия – искусство красивого письма от руки, при помощи пера, кисти или специальных маркеров.

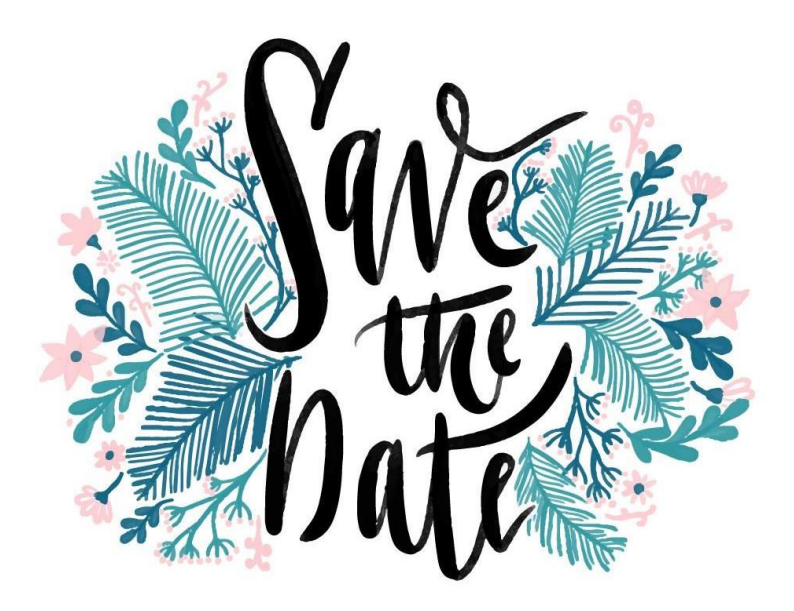

Рисунок 4.7 – Пример леттеринга

Типографика в графическом дизайне помогает тексту справиться со своей задачей лучше: быть понятней, проще для восприятия и не раздражать. Вот какие характеристики шрифтового оформления текста для этого используют:

1) *Удобочитаемость*: насколько легко воспринимается текст, хорошо ли различимы буквы и другие символы, можно ли быстро прочитать текст «по диагонали». За это отвечают шрифт, кегль, расстояние между буквами и строками, контраст.

2) *Заметность*: насколько хорошо различим текст на фоне страницы, привлекает ли внимание и не теряется ли на фоне других визуальных элементов даже при слабом освещении. В этом также помогут шрифт и контраст, а ещё — размер букв, полужирное начертание, цвет и другие акценты. При этом важно соблюдать пропорции и подбирать цветовые сочетания в соответствии с фоном и другой графикой: фото, рисунками, логотипами. Иногда выделяют не весь текст, а отдельный, самый важный фрагмент.

3) *Выравнивание*: расположение текста относительно сторон страницы — по левому или правому краю, по центру или по ширине. В типографике веб-дизайна чаще всего используют выравнивание по левому краю: в большинстве языков текст читают слева направо, поэтому такое выравнивание интуитивно привычно и понятно. Выравнивание по ширине используют в книгах, информационных постерах, а также в СМИ, где текст разбит на колонки. Гораздо реже встречается выравнивание по центру или правому краю. Как правило, такое шрифтовое оформление бывает в рекламных баннерах, постерах или на упаковке, где это оправданно с точки зрения композиции и дизайна.

4) *Стиль*: идея и её визуальное воплощение в типографике. Например, для текста, который посвящён средневековой культуре, можно выбрать готический шрифт с элементами леттеринга для первых букв каждой главы или абзаца.

5) *Контраст*: то, за счёт чего текст выделяется на фоне и в сравнении с другой графикой, например, цвет или полужирное начертание.

Классическая типографика – это основы, которые помогают определиться с правильным оформлением текста. Современная типографика во многом опирается именно на них, адаптируя под новые технологии и тренды. Рассмотрим базовые принципы типографики:

1) *Использовать не более трёх шрифтов*. Чем меньше текст, тем меньше шрифтов допустимо, иначе внимание читателя рассеивается и содержание текста может ускользнуть. При этом все шрифты должны быть объединены стилистически, а ещё лучше – быть из одной гарнитуры. Так текст выглядит цельным и гармоничным, а разные фрагменты или продукты объединяются визуально. Это актуально и для вебресурсов, и для онлайн-сервисов или приложений – в том числе в рамках одной экосистемы.

2) *Придерживаться единой размерной сетки в шрифтовом оформлении*. Это касается и кегля, и интерлиньяжа, и кернинга: их в рамках одного текста допустимо варьировать в пределах 1 pt, иначе он будет выглядеть неоднородным и сложным для восприятия.

3) *Соблюдать оптимальную длину строки*. Лучше, если она будет не длиннее 600 pt – иначе будет сложно сфокусироваться и дочитать текст до конца. Слишком короткие строки тоже нежелательны, если только это не список или плакат со слоганами и призывами к действию.

4) *Разбивать текст на блоки и абзацы*. Это нужно по тем же причинам, что и в предыдущем пункте: чтобы удержать внимание читателя, придать тексту логичную структуру и последовательно донести его смысл. Строго говоря, это скорее задача редактора, чем дизайнера или верстальщика. Но иногда текст приходится разбивать на блоки чисто из соображений композиции.

5) *Выставлять интерлиньяж больше, чем кегль*. Расстояние между строками должно быть в полтора раза больше, чем буквы. Например, для 14-го кегля интерлиньяж лучше выставить в 21 pt. Так текст будет выглядеть цельным и собранным, при этом буквы будут достаточно легко читаемы.

6) *Выбирать шрифт в соответствии с общим дизайном и концепцией*. Если это сайт для технологичного продукта или онлайн-сервиса, не стоит набирать текст при помощи Times New Roman или Book Antiqua. Здесь подойдут лаконичные шрифты без засечек.

7) *Не злоупотреблять акцентами*. Даже если нужно сделать акцент и привлечь особое внимание к тексту, набирать его заглавными буквами или слишком большим кеглем – не лучшая идея: это придаёт излишне эмоциональное звучание, вызывает отторжение и беспокойство.

8) *Располагать текст равномерно по всей полосе*. На странице не должно быть больших пустых пространств или, наоборот, слишком плотно заполненных текстом и графикой. Это вредит композиции, а значит – гармоничному восприятию текста. Чтобы этого добиться, можно менять расстояния и размеры букв и строк.

Для формирования собственных дизайн-решений с использованием типографики необходимо также опираться на характеристики категорий шрифтов.

**Категории шрифтов** – это классификации, которые помогают дизайнерам выбирать, объединять и идентифицировать шрифты.

Каждая категория имеет свои уникальные черты (иногда это называют психологией шрифтов), поэтому понимание этих категорий имеет решающее значение для поиска правильных шрифтов. Они помогут сузить область поиска и определить правильное отношение к бренду.

Вот шесть основных видов классификации шрифтов:

- Serif (с засечками, антиква);
- Sans-serif (без засечек, гротескные);
- Slab serif (брусковые);
- Script (рукописные);
- Lettering (леттеринг);
- Display (акцидентные).

1) *Шрифты с засечками* – самый старый стиль шрифтов, возникший еще в 15 веке. Они названы в честь "лапок", которые есть сверху и снизу каждой буквы.

Поскольку шрифты с засечками являются оригинальным (первым) стилем шрифтов, обычно они воспринимаются как классические, традиционные и заслуживающие доверия. Их предпочитают использовать бренды, которые хотят передать чувство респектабельности и традиционности, такие как Zara, Forbes и Guinness (рисунок 4.8).

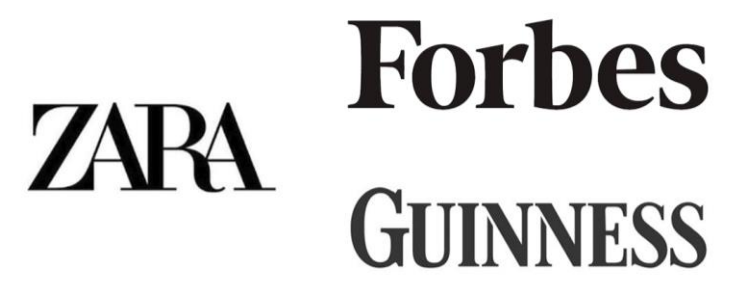

Рисунок 4.8 – Пример использования шрифтов с засечками в логотипах брендов

К семейству шрифтов с засечками относятся: Times New Roman, EB Garamond, Playfair Display, Baskerville, Lora, Merriweather.

2) *Шрифты без засечек* появились не раньше 19-го века, намного позже, чем традиционные шрифты с засечками, поэтому общество склонно воспринимать их как более современные. Шрифты без засечек намного проще по форме, чем шрифты с засечками, поэтому они считаются минималистичными и "чистыми". Шрифты Sans-Serif стали популярными в последние годы. Многие ведущие компании выбирают жирный вариант шрифтов Sans-Serif (рисунок 4.9).

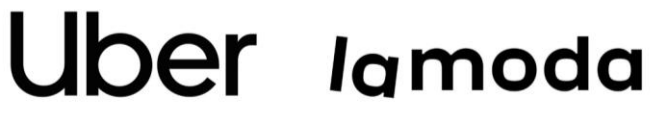

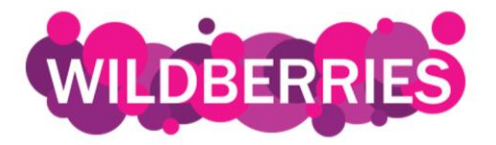

Рисунок 4.9 – Пример использования шрифтов без засечек в логотипах брендов

Наиболее распространённые шрифты без засечек включают в себя: Helvetica, Arial, Open Sans, Roboto, Source Sans Pro.

3) *Брусковые шрифты (слэбы)* — это те же шрифты c засечками, но засечки у них более мощные, прямоугольной формы без скруглений или же с маленьким скруглением. Такие шрифты выглядят более грубыми, смелыми, но в то же время причудливыми.

Этот тип шрифта хорошо работает для компаний с долгой и проверенной историей производства качественных продуктов, которые все ещё хотят быть актуальными (рисунок 4.10).

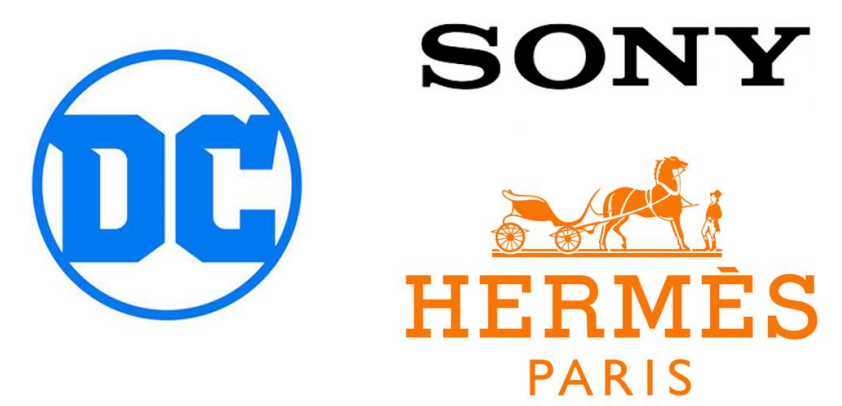

Рисунок 4.10 – Пример использования брусковых шрифтов в логотипах брендов

Несколько шрифтов из этой категории: Rockwell, Roboto Slab, Courier New, Arvo.

4) *Рукописные шрифты* – шрифты, выполненные от руки или имитирующие его. Более элегантные и уникальные, имеют штрихи, соединяющие одну букву с другой.

Точно так же, как каждый почерк выглядит уникальным, каждый шрифт скрипта выглядит очень своеобразно. Они, как правило, следуют современным тенденциям, из-за чего являются более рискованными для бренда, поскольку могут слишком быстро выйти из моды.

Тем не менее, такие шрифты используют бренды Instagram, Harrods, Esquire и Ray Ban, и они явно прошли проверку временем (рисунок 4.11).

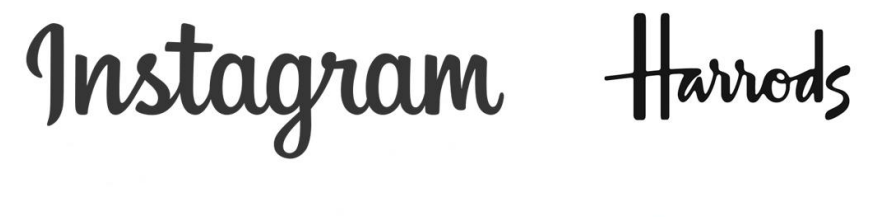

esquire Ray-Ban®

Рисунок 4.11 – Пример использования рукописных шрифтов в логотипах брендов

Вот несколько модных шрифтов, которые популярны сегодня: Lucida Script, Pacifico, Allura, Dancing Script, Satisfy.

5) *Лэттеринг* – это ещё более неформальный и художественный шрифт. В данном случае буквы не написаны, а нарисованы. Надпись является художественной формой, где каждая буква во фразе или цитате служит иллюстрацией. Каждое письмо создано с вниманием к деталям и играет уникальную роль в композиции. Отличный выбор, если хочется показать бренд игривым, неформальным, "близким" потребителю и артистичным (рисунок 4.12).

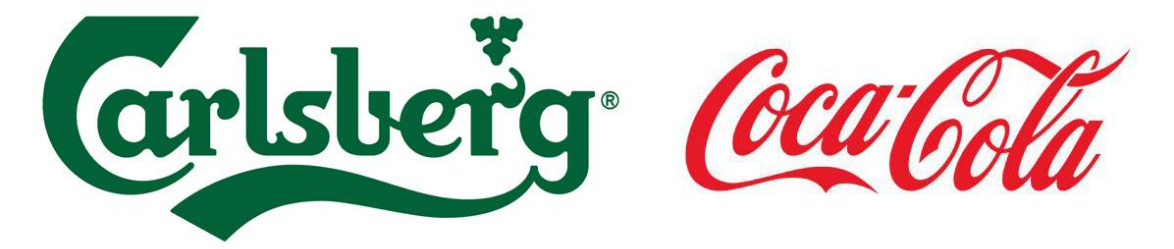

Рисунок 4.12 – Пример использования лэттеринга в логотипах брендов

6) *Акцидентные (декоративные) шрифты* самые разнообразные. Они включают любой шрифт, который использует уникальные формы, начертания или пропорции. Они стилизованные, довольно характерные и драматичные.

Логотипы Kenzo, Fila и РЖД имеют как раз такие отличительные декоративные шрифты, которые делают их бренды особенно запоминающимися (рисунок 4.13).

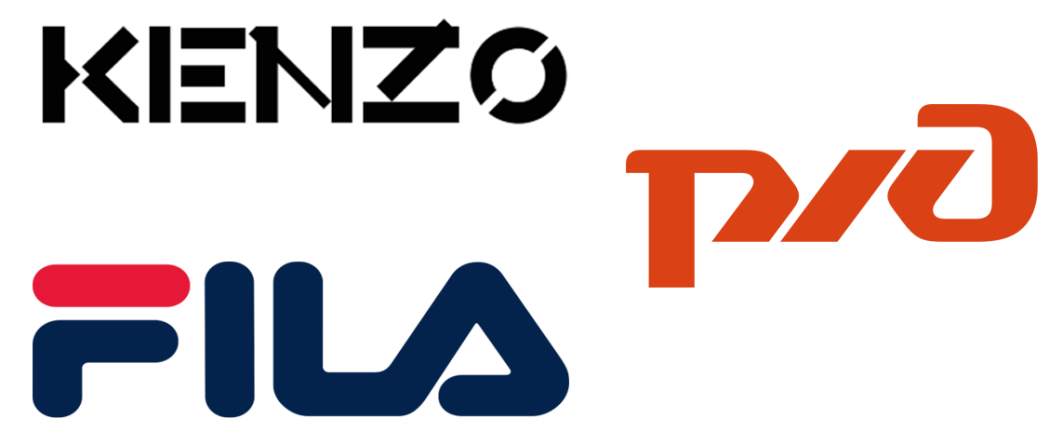

Рисунок 4.13 – Пример использования акцидентных шрифтов в логотипах брендов

Эти шрифты лучше всего использовать в небольших дозах. Они имеют тенденцию быть на волне трендов, но тренды быстро сменяют друг друга, поэтому необходимо подумать дважды, прежде чем выбирать такой шрифт.

Несколько популярных декоративных шрифтов: Fredericka, Fredoka One, Lobster Two, Bangers.

Подведя итог можно определить следующие основные характеристики шрифтов:

- Шрифты с засечками: классические, традиционные и заслуживающие доверия.
- Шрифты без засечек: современные, минималистичные и "чистые".
- Брусковые шрифты с засечками: смелые, причудливые и уверенные.
- Рукописные (скриптовые) шрифты: элегантные и уникальные.
- Леттеринг: неформальные и художественные.
- Декоративные шрифты: стилизованные, характерные и драматичные.

#### **Порядок выполнения работы**

1) Определить основной шрифт для рассматриваемого объекта. Провести подбор шрифта следует по следующему алгоритму:

1.1 Определите основные черты, присущие рассматриваемой компании (можете воспользоваться таблицей 4.1).

Таблица 4.1 – Черты личности бренда

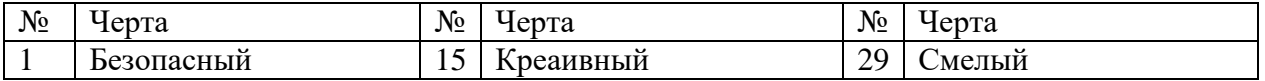

Окончание таблицы 4.1

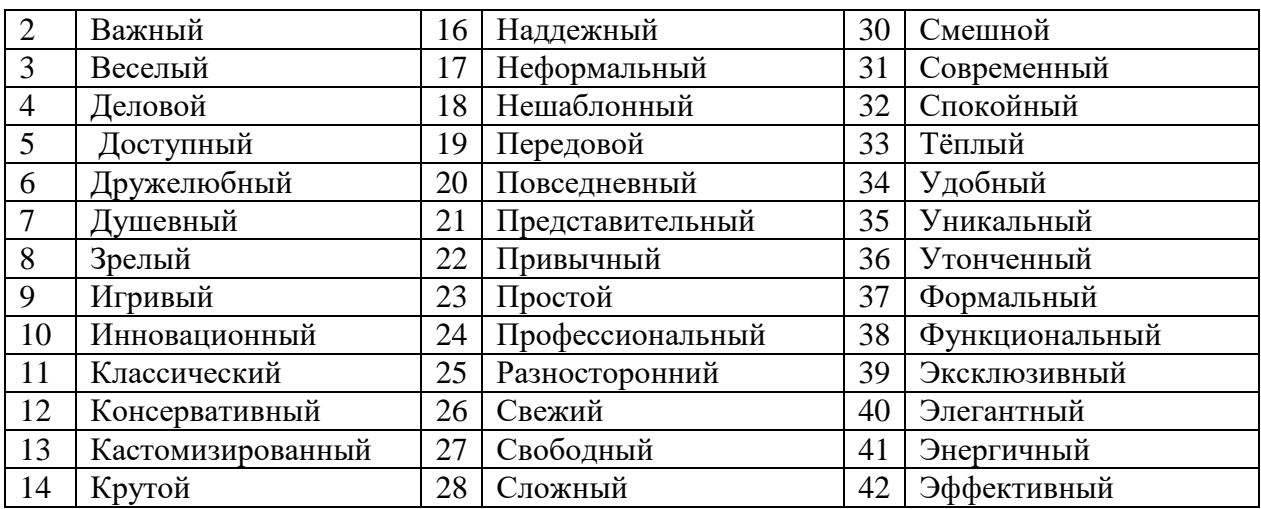

1.2 Определите какое семейство шрифтов для основного шрифта.

1.3 При выборе основного (и побочных) шрифтов необходимо уточнить относится ли выбранный шрифт к бесплатным или на него требуется покупка лицензии.

Бесплатные шрифты можно найти с следующих библиотеках шрифтов: Google Fonts, Font Squirrel, Font Library.

Если рассматриваете использование шрифтов с платной лицензией, можете воспользоваться одной из следующих библиотек: Adobe Fonts, Linotype, Fonts.com.

1.4 Дополните основной шрифт 1-2 дополнительными шрифтами. Рассмотрим ряд советов, по подбору универсальных пар шрифтов.

 Используйте полужирный заголовок с засечками и подзаголовок без засечек, если хотите создать вид доступного, но заслуживающего доверия бренда. Подобный контраст между стилями с засечками и без засечек делает совмещение естественным и сбалансированным. Вот несколько примеров таких соединений:

Abril Fatface (заголовок), Montserrat (подзаголовок);

Rozha One (заголовок), Raleway (подзаголовок);

Abril Fatface (заголовок), Quicksand (подзаголовок).

 Используйте один из шрифтов без засечек для создания современного, профессионального, корпоративного вида. Можно попробовать сочетание жирной версии простого шрифта без засечек с обычной версией того же шрифта для элегантного и профессионального взгляда. А вот несколько примеров пар для шрифтов без засечек:

Economica Bold (заголовок), Economica Regular (подзаголовок);

Montserrat Regular (заголовок), Montserrat Bold (подзаголовок);

Source Sans Pro Bold (заголовок), Source Sans Pro Regular (подзаголовок).

 Используйте тонкие стилизованные шрифты без засечек для создания элегантного стиля. По словам исследователя психологии шрифтов Сары Хиндман, более тонкие, более лёгкие шрифты чаще выглядят дороже, чем тяжелые и округлые шрифты. Поэтому, если хотите, чтобы логотип выглядел более элегантным, выбирайте лёгкие, тонкие шрифты, такие как: Julius Sans One, Playfair Display, Poiret One, Verdana.

 Для создания молодого и дружелюбного образа используйте толстые, округлые шрифты без засечек. Они кажутся игривыми и доступными. Такие шрифты отлично подходят для брендов, ориентированных на детей. Примеры пар:

Quicksand Bold (заголовок), Open Sans (подзаголовок)

Fredoka One (заголовок), Montserrat (подзаголовок)

Quicksand Bold (заголовок), Quicksand Regular (подзаголовок)

 Используйте один традиционный шрифт с засечками для уверенного, заслуживающего доверия ощущения. Подобно тому, как мы соединили жирную версию без засечек с обычной версией того же шрифта, ещё один надежный способ соединения шрифтов – это изменение заглавных букв шрифта. Шрифты с засечками, которые хорошо работают для традиционных предприятий, включают в себя: EB Garamond, Playfair Display, Baskerville, Wire One.

1.5 Проверьте выбранные шрифты на соответствие трём основным требованиям:

- Фирменные шрифты должны быть гибкими: проверить шрифты на работоспособность на любых носителях (включая печать, Интернет, мобильные устройства), проверить наличие лицензии на все используемые шрифты.
- Фирменные шрифты должны иметь несколько вариантов веса (то есть лёгкий, обычный, полужирный, жирный).
- Фирменные шрифты должны быть чёткими: они должны быть разборчивыми, лёгкими для чтения и понимания любого текста.

2) Опишите сферы применения основного шрифта и дополнительных (данная информация войдет в брнедбук).

3) В письменном виде опишите аргументацию выбранных шрифтов.

4) Добавьте выбранные шрифты в мудборд дизайн-проекта.

## **5 Лэттеринг**

## **Цель работы**

<span id="page-25-0"></span>Формирование практических навыков по созданию лэттеринга с использованием графического планшета и компьютерной графики.

### **Теоретические основы**

*Леттеринг* – в переводе с английского «начертание букв» – это процесс рисования слов с использованием разных штрихов. Например, карандашом, кистью или ручкой. А ещё леттерингом называют композицию из нарисованных букв. Леттеринг позволяет самостоятельно придумывать и развивать форму буквы: рисуя надпись, художник сохраняет графемы (общепринятые силуэты букв) и, отталкиваясь от них, создаёт собственную уникальную форму. Он может добавлять в букву любые элементы без привязки к конкретным шрифтам.

В графическом дизайне леттеринг используется для того, чтобы:

- донести до пользователя смыслы, заложенные в бренде или продукте;
- привлечь внимание к проекту или продукту, выделить его среди других;
- передать настроение и создать определённое впечатление от бренда;
- повысить узнаваемость бренда;
- подсказать, какой продукт производит бренд (например, когда название производителя фастфуда рисуют в виде палочек картошки-фри).

Основные черты, которым должен соответствовать лэттеринг:

1) *Читабельность*. Несмотря на все дополнительные элементы, читатель должен понимать, что написано. Нечитабельная надпись не решает поставленную задачу и разочаровывает адресата.

2) *Уникальность*. Каждая надпись создаётся вручную для конкретной задачи или замысла, часто – в единственном экземпляре.

3) **Консистентность**. Подразумевается, что художник использует повторяющиеся приёмы: например, одну и ту же кисть, единообразный угол наклона, опциональную толщину и высоту букв и так далее. Леттеринг воспринимается как единое целое, будь это одно слово или целая фраза.

### *Отличия лэттеринга от каллиграфии*

Если леттеринг – это рисование букв, то каллиграфия (от греческого «красивое письмо») – это их написание. В этом и есть главное отличие этих процессов.

Каллиграф также работает различными инструментами: пером, маркером или особой ручкой – брашпеном, но у него другая задача – изобразить буквы так, как они есть, без дополнительных украшений. Каллиграфический текст пишется одним движением, в то время как леттеринг позволяет сначала наметить силуэты и формы букв, а затем дорисовать их и добавить новые элементы. В таблице 5.1 приведены отличительные черты лэттеринга и каллиграфии.

Таблица 5.1 – Отличия лэттеринга от каллиграфии

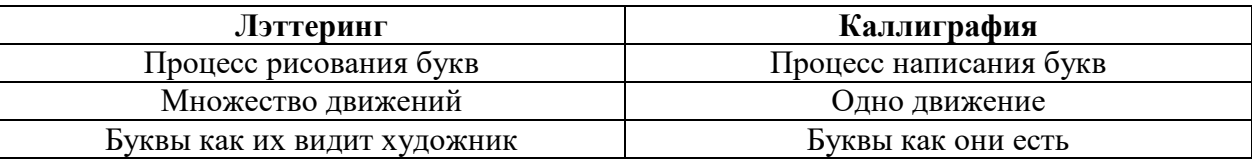

Отличительные черты леттеринга – отсутствие чётких правил и возможность импровизировать. Художник волен создавать леттеринг таким, как находит нужным, в зависимости от тональности бренда или собственного замысла.

На сегодняшний день существует множество стилей, которые нередко удачно сочетаются между собой. Классификация техники неоднозначна, поэтому рассмотрим 8 самых популярных стилей лэттеринга.

1) *Граффити* – читаемые изображения, которые в основном относятся к уличному искусству и пишутся на стенах зданий и других поверхностях. Строгих правил у граффити нет, фигуры часто объемные, с проработанными тенями и неровной формы. Стиль граффити используется в леттеринге, так как задает определенный тон надписям и вызывает свой ассоциативный ряд.

2) *Винтаж* – это повторение стиля второй половины XX века. Винтаж бывает разным, так как может повторять стиль разных десятилетий – 50-х годов или 20-х. Логотипы в стиле винтаж создают себе компании, которые давно на рынке. А винтажные надписи повторяют стили прошлого века.

3) *Готический стиль* отсылает к средневековому искусству Европы XI–XVI веков. Готический стиль письма быстро проник в книгопечатание, потому что отражал культурные традиции той эпохи. Готическому стилю свойственны: излом линий, вытянутые буквы, контрастные штрихи и переходы. Этот стиль повторяет старые книги, созданные в первые годы развития книгопечатания.

4) *Смешанный стиль.* Стили, которые сложно классифицировать или смешение стилей – частое явление. Фраза – рисуется, а не пишется по классике, поэтому возможностей для того, чтобы донести свои идеи, больше. Смешением стилей иллюстрируют что-то непривычное или требующего большого внимания.

5) *С проработкой фона* – это произведение, в котором проработана надпись и создан фон. Подходит для рекламных кампаний или баннеров.

6) *С проработкой букв.* В подобном произведении буквы могут быть из чего угодно: из еды, мелких элементов, предметов интерьера и других материалов.

7) *3D леттеринг* – это фразы, созданные с помощью объема. Это привлекает внимание и отвечает современности. 3D часто создается с помощью графических программ.

8) *Силуэтный леттеринг*, который создает надпись, заключенную в силуэт. Оригинальный способ не только передать фразу или отдельное слово, но и придать дополнительный символизм.

### **Порядок выполнения работы**

1) Определитесь с тем, что из нижеперечисленного для выбранной компании возьмете как тему для рисования лэттеринга:

- слоган компании;
- миссия компании:
- логотип компании (однако в последующих заданиях возможно изменение логотипа);
- мотивационный постер.

2) Выберете стиль, с помощью которого будете рисовать лэттеринг.

3) При помощи графического планшета нарисуйте эскиз лэттеринга.

4) В выбранном вами графическом редакторе скорректируйте и дополните лэттеринг.

<span id="page-27-0"></span>5) Напишите обоснование к нарисованному лэттерингу, аргументируя выбор цветов, стиля, символическое значение дополнительных элементов.

#### **6 Виды графических изображений**

### **Цель работы**

Формирование практических навыков создания различных видов изображений на примере рисования в цифровой среде тематических открыток компаний.

#### **Теоретические основы**

В настоящее время существует множество видов и подвидов изображений. Однако в рамках изучения основ рассмотрим базовые виды.

*Графическое изображение* подразумевает создание рисунка, в котором отражены графические элементы, соответствующие определенному стилю. Цветовая гамма соответствует заданной тематике изображения. Отметим, что при рисовании графического изображения следует избегать применения текста, каллиграфии и лэттеринга (рисунок 6.1).

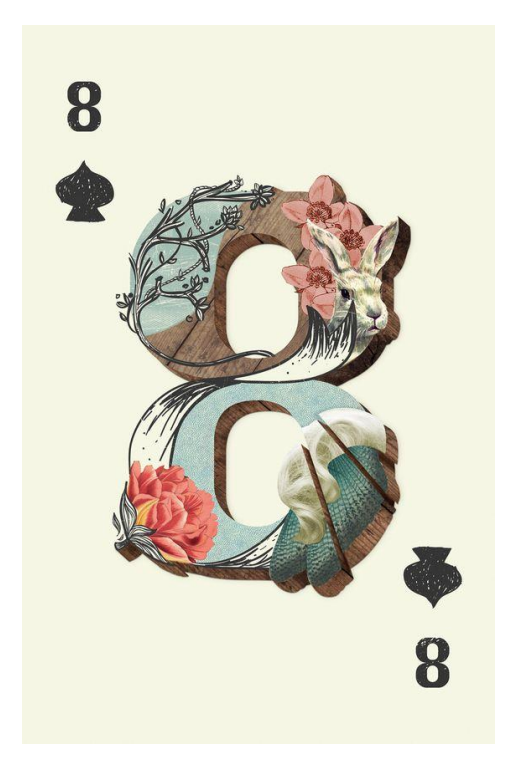

Рисунок 6.1 – Пример графической открытки, посвященной 8 Марта

*Типографическое изображение* подразумевает создание рисунка с помощью текста, надписей, лэттеринга, каллиграфии. Довольно часто в типографическом изображении могут применяться разные веса шрифтов, или в целом, различные шрифты. В некоторых случаях в типографических изображениях текст обретает силуэт или форму определенных объектов. Недопустимо в типографическом изображении применять иллюстрации и иные графические элементы (рисунок 6.2).

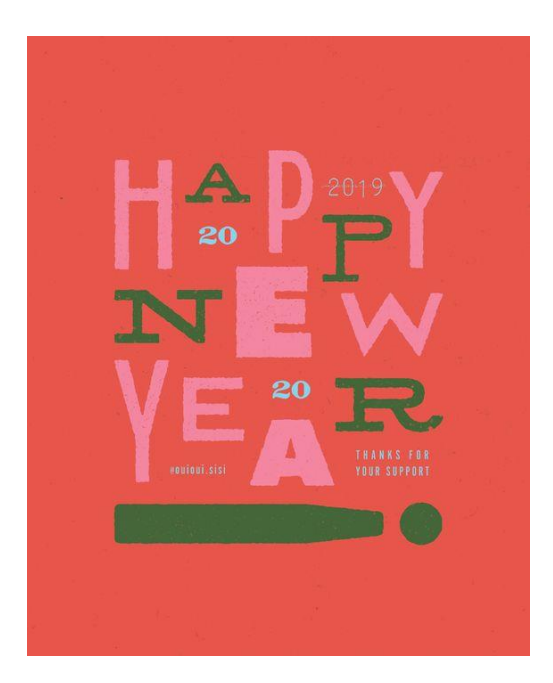

Рисунок 6.2 – Пример типографической открытки, посвященной Новому году

*Комбинированное изображение* подразумевает создание рисунков, на основе определенного стиля и подразумевающие наличие графических элементов и типографики (в том числе лэттеринг или каллиграфию). На рисунке 6.3 приведен пример комбинированного изображения.

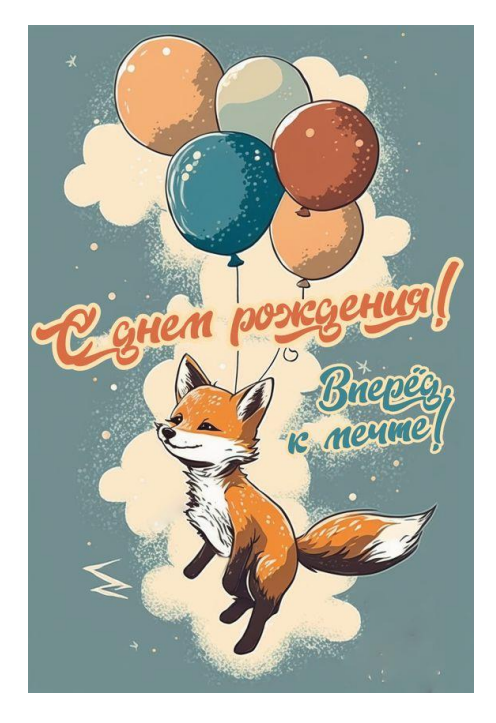

Рисунок 6.3 – Пример комбинированной открытки, посвящённой дню рождения

*Открытка* – важный полиграфический инструмент, который часто используется для поздравлений коллег, родственников, партнеров. Правильно оформленная открытка становится не только способом улучшить настроение человека, но помогает ненавязчиво прорекламировать бренд.

Полезно знать некоторые моменты, которых всегда придерживаются дизайнеры при их разработке. Иначе может получиться аляповатая картинка, которая вызовет только отторжение:

1) Простота идеи. Тематика и настроение карточки должны сразу же считываться, чтобы получатель сразу же понимал, что она с собой несет.

2) Минимум конкретных персонажей. Лучше если люди на них заменены карикатурными героями, любыми предметами, или животными.

3) Продуманная цветовая гамма.

4) Форма и размер. Популярны карточки 10х15 и 13х18.

5) Отклик адресата в зависимости от типа открытки. Если она личная – эмоциональный, корпоративная предусматривает сдержанность и интерес к имиджу фирмы.

### **Порядок выполнения работы**

1) Выберете три праздника для которых будете разрабатывать дизайн открыток. Для удобства приведен перечень праздников:

- Новый год;
- Лень рождения компании;
- День защитника отечества;
- Международный женский день;
- День труда;
- День победы;
- День радио;
- День защиты детей;
- Профильный праздник (как например, день программиста, день строителя).

Если у студента есть собственные идеи, какие праздники рассмотреть – он может представить предложения преподавателю и по согласованию использовать для выполнения задания данные праздники.

2) Для каждого праздника определить какой вид открытки будет использовать. Необходимо изобразить одну открытку в графическом виде, одну открытку в типографическом виде и еще одну открытку в комбинированном виде.

3) Необходимо для каждого праздника нарисовать по два эскиза открытки.

<span id="page-29-0"></span>4) Выбрать лучшие варианты эскизов и на основе них разработайте цифровые версии открыток. Выбор редактора для создания изображений студенты выбирают самостоятельно.

### **7 Логотип**

#### **Цель работы**

Формирование практических навыков по созданию логотипа компании.

#### **Теоретические основы**

*Логотип* – это визуальный символ компании или бренда, по которому их можно безошибочно опознать. Иногда его ещё называют фирменным знаком.

Разработка и создание логотипа – важный этап в позиционировании бренда. Логотип отражает миссию и ценности компании, донося их через визуальные образы и ассоциации. Отсюда – его главные функции:

1) *Вызов ассоциаций.* Логотип должен создавать устойчивые ассоциации с компанией или брендом, позитивные и однозначные, без нежелательного подтекста и скрытого смысла.

2) *Коммуникация.* С помощью фирменного логотипа бренд обращается к своей целевой аудитории – на сайте, в социальных сетях, наружной рекламе или на вывесках.

3) *Привлечение внимания.* Выразительный и запоминающийся логотип сразу привлекает внимание и помогает «зацепить» потенциальных клиентов, даже если они ничего не знают о компании или продукте.

4) *Сообщение.* Логотип передаёт аудитории какую-то информацию о компании, товаре или услуге: например, описывает главные качества, отсылает к истории или выражает основную идею и миссию.

5) *Идентификация.* При помощи дизайна логотипа компания или бренд выделяются на фоне множества остальных.

6) *Символизм.* Логотип дорогой марки одежды или автомобиля может быть неброским, но его наличие сразу придаёт обладателю продукта особый статус.

7) *Эстетика.* Логотип может быть такой же полноценной частью дизайна, как и форма, общее цветовое решение, стиль или шрифт.

Есть три основных вида логотипов:

1) *Графический*: когда логотип представляет собой только визуальный символ, без текста или с одной-двумя буквами (реже — цифрами). Это могут быть узнаваемые образы: люди, животные, растения, а иногда — только геометрические фигуры и линии. Для того чтобы он получился ярким и уникальным, в процессе создания графического логотипа используют авторские рисунки и фирменные цвета.

2) *Текстовый*: когда в основе дизайна логотипа название компании или продукта. Это помогает сразу понять, о чём идёт речь, и лучше всего работает для брендов с короткими названиями и слишком абстрактным продуктом, чтобы его можно было легко изобразить. Чтобы сделать такой логотип более узнаваемым, используют авторские шрифты или уникальные графические элементы.

3) *Комбинированные*: когда элементы логотипа, текст и графика работают вместе. Иногда к такому фирменному знаку добавляют год основания, страну или слоган компании.

С точки зрения стиля логотип может следовать:

- за определённым стилем в искусстве: например, готика или модерн;
- модными трендами в дизайне: например, лаконичность или контрастные цвета;
- фирменным стилем и духом компании или бренда.

При разработке логотипа важно учитывать цвет и форму, используемые в логотипе. Они очень важны для передачи настроения и идеи логотипа, поскольку воздействуют на зрителя подсознательно. Например, треугольник с вершиной вверху символизирует силу и энергию, а белый цвет — мягкость и чистоту.

В приложении А представлена инфографика краткое представление о выборе цвета для логотипа, а на рисунке 7.1 представлена краткая характеристика форм, на которую можно опираться при формировании логотипа.

При разработке логотипа и описании его в брендбуке или гайдлайне рассматривается не только изображение логотипа и его вариаций, но также указываются параметры построения логотипа, его охранное поле, указывается также минимальный размер и возможные цветовые варианты использования логотипа и недопустимые варианты использования логотипа.

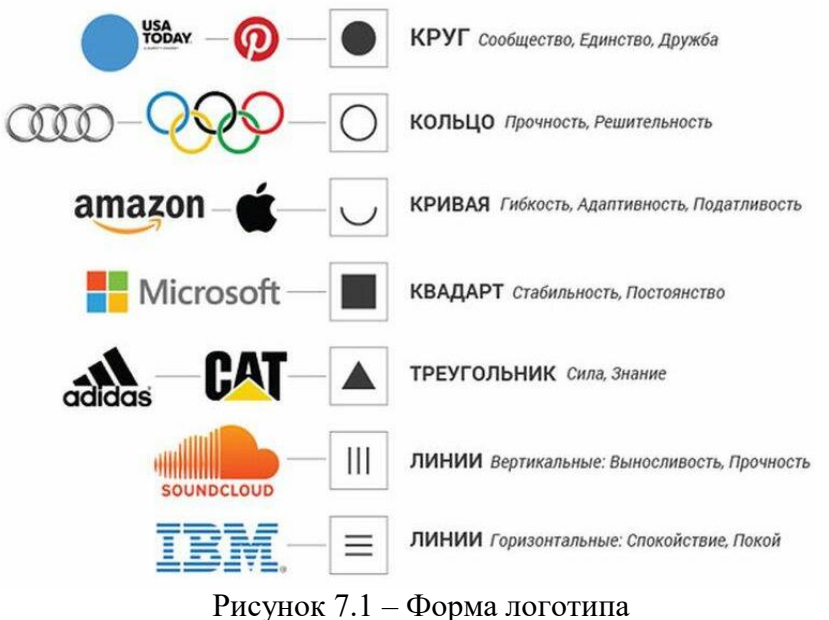

1) Параметры построения логотипа – это раздел, отражающий вариации логотипа компании, а также краткое письменное разъяснение, что изображено на логотипе (пример на рисунке 7.2).

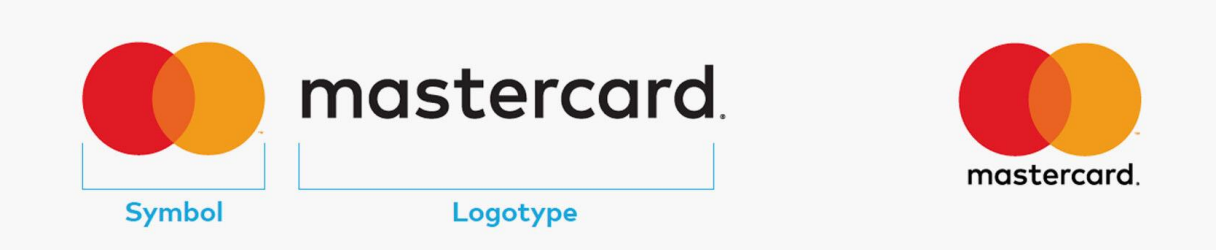

Рисунок 7.2 – Параметры построения логотипа

2) Охранное поле логотипа – это зона вокруг логотипа, которая должна оставаться свободной от любых графических элементов. Как правило, величина охранного поля определяется размером элемента знака или размером логотипа (рисунок 7.3).

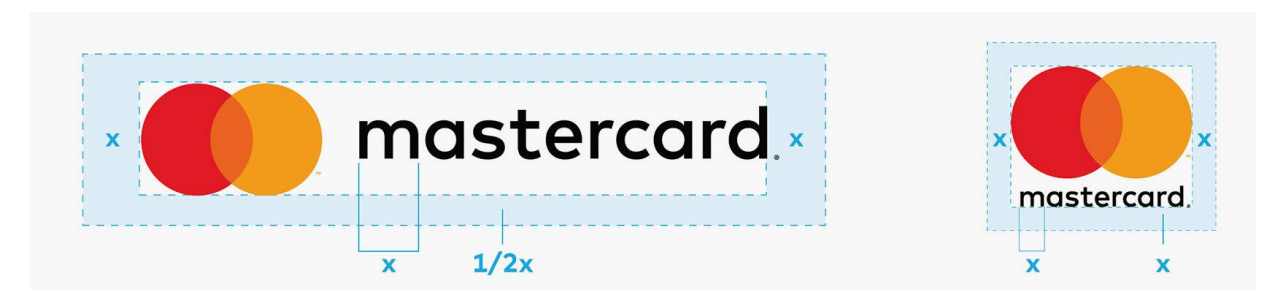

Рисунок 7.3 – Охранное поле логотипа

3) Минимальный размер логотипа – это минимальный размер логотипа, меньше которых нельзя использовать логотип. Для экрана телефона это может быть 25 пиксел, для шелкотрафаретной печати это 9 мм. Размер зависит от разрешения экрана или печатной пластины. Это необходимо, так как символ бренда всегда должен хорошо читаться на любых носителях (рисунок 7.4).

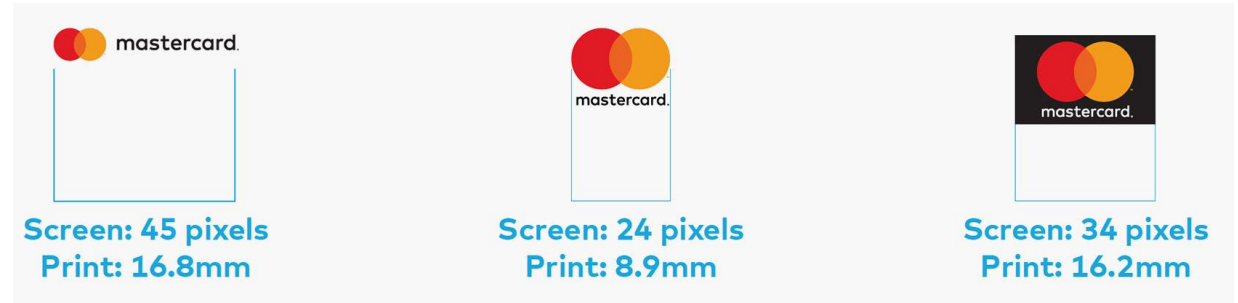

Рисунок 7.4 – Минимальный размер логотипа

4) Использование логотипа на разном фоне – это представление вариантов логотипа достаточный контраст с фоном, при котором будет использоваться ваш символ (рисунок 7.5).

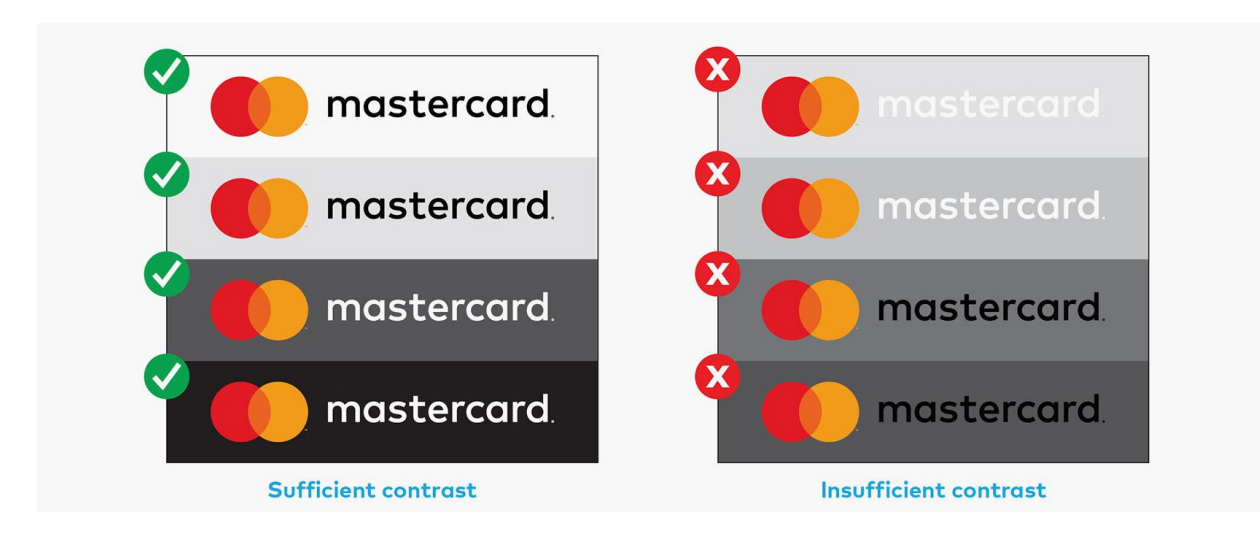

Рисунок 7.5 – Использование логотипа на разном фоне

5) Цветовые варианты логотипа – это раздел, отражающий возможные варианты использования логотипов. Как правило, представляют такие вариации как: инверсивный вариант, проработанный и упрощенные варианты, а также монохромный и инверсивно монохромный вариант логотипа. При этом каждая вариация имеет краткое описание особенности варианта.

6) Недопустимые варианты использования – это раздел, в котором указывается, какие вариации операций нельзя совершать с логотипом, так как это приведёт к неприемлемому результату: потере узнаваемости, искажению, затруднению чтения.

### **Порядок выполнения работы**

1) Перед созданием логотипа необходимо определить основные параметры, которым должен соответствовать логотип. Выполнить это можно, ответив на следующие вопросы:

- Каким должен быть логотип?
- Какую идею он воплощает?
- Для какой целевой аудитории предназначен?
- Где и на каких носителях будет использоваться логотип?
- Есть ли референсы (другими словами, примеры, от которых можно оттолкнуться при создании логотипа)

2) Необходимо создать эскизы логотипов. На этом этапе в соответствии с вводными нужно разработать 5-7 вариантов логотипов.

3) Среди первых эскизов логотипов необходимо отобрать 2-3 эскиза наиболее интересных и соответствующих вводным параметрам. Эти эскизы дорабатываются с точки зрения формы и цвета, дорабатываются мелкие детали. К концу данной задачи определяется 1 итоговый вариант логотипа, на основе которого формируются дополнительные версии (пример на рисунке 7.2).

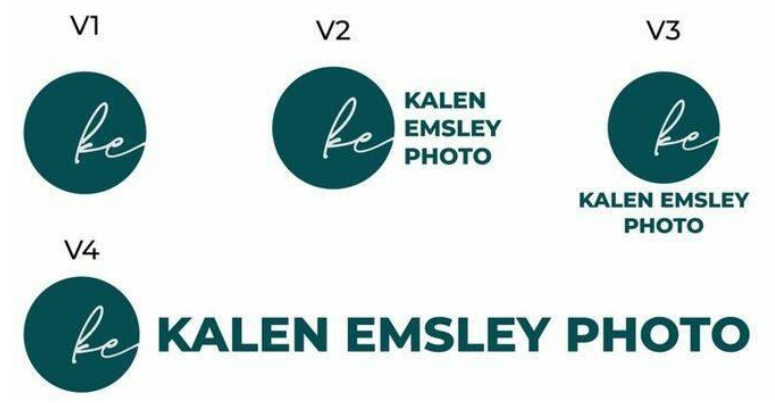

Рисунок 7.2 – Фрагмент брендбука с разными версиями логотипа

4) На основе разработанного итогового варианта логотипа доработать такие разделы как:

- охранное поле;
- минимальный размер;
- использование логотипа на различном фоне;
- цветовые варианты логотипа;
- недопустимые варианты использования логотипа.

#### **8 Дополнительные графические элементы**

### **Цель работы**

<span id="page-33-0"></span>Формирование практических навыков в разработке графических элементов на примере рассматриваемой компании.

#### **Теоретические основы**

*Паттерн* – это самостоятельный ключевой элемент графического стиля в дизайне и в брендинге. Паттерн лучше передаёт настроение бренда, чем иллюстрация или логотип. В более узком смысле паттерном называют бесшовный повторяемый рисунок, расположение, цвет и периодичность элементов которого строго регламентированы (рисунок 8.1).

В графическом дизайне паттерны используют как элементы фирменного стиля, создают из них иллюстрации или просто применяют в качестве бэкграунда. Это могут быть простые узоры вроде повторяющихся фигур, логотипов или даже сложных иллюстраций в едином стиле.

Фишка паттернов – в последовательности элементов, которая может продолжаться до бесконечности. В графическом дизайне для этого используют бесшовные паттерны – это значит, что у них нет границ и узор начинается снова в той же точке, в которой заканчивается. Это дает возможность помещать его на любой носитель и масштабировать как угодно – от нанесения на всю длину платья до размещения на маленький блокнот.

Признаки паттерна:

- элементы повторяются в определенной последовательности;
- узор выглядит однородным полотном;
- компоненты паттерна выполнены в едином стиле;

 есть логика размещения и повторения элементов (наклон, масштаб, цвет и т.д.).

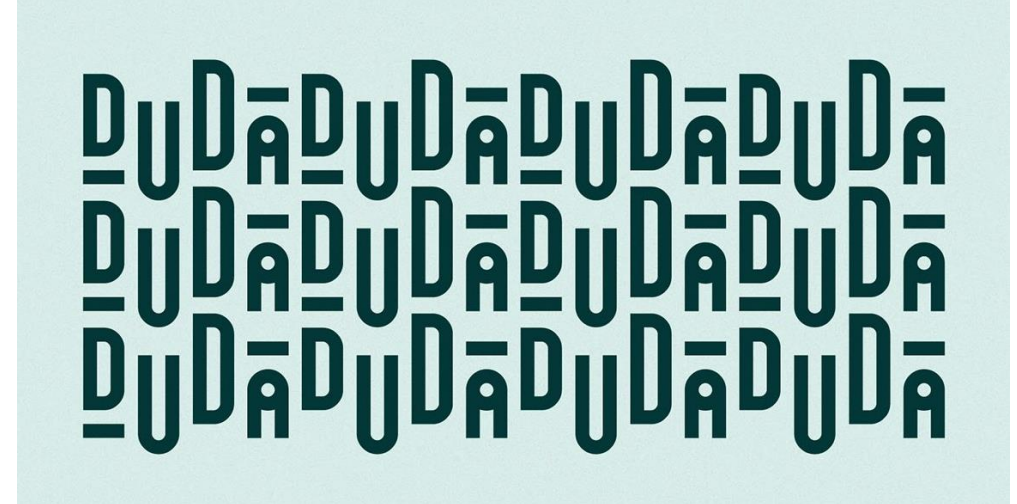

#### Рисунок 8.1 – Пример паттерна

*Элементы графики и варианты их расположения* – это варианты дополнительных элементов графики, используемые на различных носителях бренда, дополняющие образ компании. Как правило, они формируются в фирменных цветах бренда и соответствуют общей стилистики оформления.

*Информационная пиктограмма* – это знак, который в схематичном виде изображает самые важные черты объекта, который он обозначает. За счет своей быстрой считываемости и узнаваемости пиктограммы широко используются и в повседневной жизни, и в дизайне продуктов, сайтов и приложений.

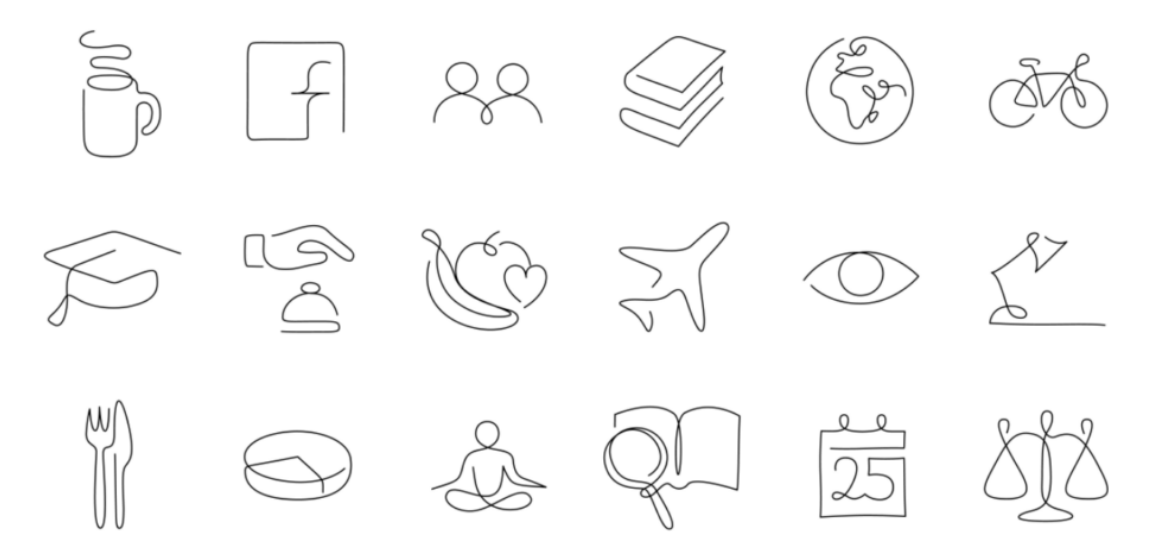

Рисунок 8.2 – Пример информационных пиктограмм

Принципы пиктограмм в дизайне:

1) Геометризм – это возможность представить сложное по форме изображение в виде простых фигур: круга, квадрата, треугольника, линии и пр. Современные иконки иногда полностью геометричны, а иногда раскладываются на более мелкие составные элементы.

2) Минимализм – это упрощение до такой степени, чтобы использовать минимум изобразительного материала (например, всего одну непрерывную линию, как в примере ниже) для выражения максимума смысла.

3) Сетка — это невидимые глазу четкие и часто симметричные ограничения, в рамках которых создается современная пиктограмма. Направления в сетке могут быть как вертикальными и горизонтальными, так и диагональными.

### **Порядок выполнения работы**

1) Разработать паттерн для фирменного стиля рассматриваемой компании.

2) Разработать 1-2 дополнительных графических элемента.

3) Разработать в векторном формате минимум 10 информационных пиктограмм, соответствующих фирменному стилю рассматриваемого предприятия.

<span id="page-35-0"></span>4) Сформировать ряд примеров использования паттерна, дополнительных графических элементов и информационных пиктограмм.

### **9 Мокапы**

## **Цель работы**

Формирование практических навыков в разработке мокапов деловой документации, элементов фирменного стиля и сувенирной продукции.

### **Теоретические основы**

*Мокап* – это трёхмерная модель объекта, с помощью которой можно наглядно продемонстрировать дизайн и до производства оценить, как он будет выглядеть в реальности.

Чаще всего мокап – это файл в формате PSD, который содержит слои и смартобъекты. На подготовленный таким образом шаблон накладывают элементы айдентики, рекламные креативы или образ упаковки.

Основное назначение мокапов – продемонстрировать клиенту проект именно таким, каким он должен выглядеть для конечного потребителя. Как правило, дизайн на «реальных» объектах выглядит для заказчика привлекательнее и понятнее.

### Виды мокапов:

1) *Мокапы печатной продукции.* Они нужны, чтобы визуализировать дизайн на открытках, листовках, баннерах, книгах, журналах. Такие мокапы для фирменного стиля помогают проверить, как будет выглядеть дизайн в целом, оценить размер и то, насколько понятен шрифт (рисунок 9.1).

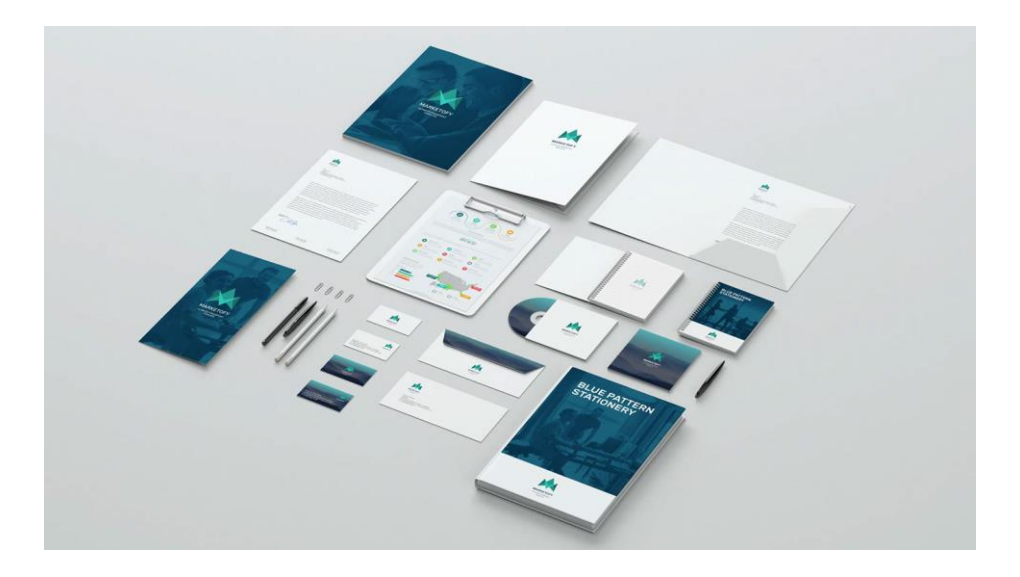

Рисунок 9.1 – Пример мокапов печатной продукции

2) *Мокапы устройств* – это изображение смартфона, ноутбука, телевизора, умных часов и других гаджетов с дизайном вместо экрана. Такие мокапы используют, чтобы понимать, как выглядит мобильное приложение или сайт на конкретном устройстве. Лучше показывать заказчику мокапы, чем скриншоты: будет понятно, как его разработка впишется в экран iPhone 14 или Xiaomi Redmi 9C (рисунок 9.2).

![](_page_36_Picture_1.jpeg)

Рисунок 9.2 – Пример мокапов устройств

3) *Мокапы рекламных конструкций.* Одна и та же иллюстрация будет поразному выглядеть на фоне исторического центра или спального района. Чтобы убедиться, что реклама вписывается в окружающую реальность, нужно сделать мокап для билборда или светового короба – рекламной конструкции, которую размещают на витринах или остановках.

![](_page_36_Picture_4.jpeg)

Рисунок 9.3 – Пример мокапа рекламной продукции

4) Мокап фирменного стиля – это визуализация логотипа, слогана и любого другого элемента брендинга на товарах. Брендируя блокноты, кружки, ручки и другие предметы, можно повысить осведомленность о бренде и лояльность к нему (рисунок 9.4).

Мокапы фирменного стиля могут быть полезны тем, кто собирается запустить новую маркетинговую кампанию. Например, если на рекламу выделен небольшой бюджет.

Вместо того чтобы тратить средства на рандомный ассортимент брендированных предметов, можно подготовить несколько мокапов и решить, какие именно товары стоит брендировать.

![](_page_37_Picture_3.jpeg)

Рисунок 9.4 – Пример мокапов фирменного стиля

### **Порядок выполнения работы**

1) Изучите технологию создания мокапов в одном из графических редакторов.

2) Разработайте не менее 3 мокапов деловой документации. Можете рассмотреть варианты создания следующих мокапов:

- печатный бланк;
- корпоративная визитная карточка;
- конверты (С65, С4, С5);
- папка для деловой документации;
- шаблон электронной презентации (первый и последний слайды, слайды с текстом, графикой, инфографикой и фото);
- шаблон коммерческого предложения;
- корпоративный бейдж;
- корпоративный пропуск (для сотрудника, гостевой, для автотранспорта).

3) Разработайте не менее 3 мокапов корпоративной подарочной продукции. Можете рассмотреть варианты создания следующих мокапов:

- ежедневник;
- блокнот для записей;
- отрывные листы для записей;
- ручки (шариковые, роллеры, перьевые);
- визитница;
- пакеты с корпоративной символикой;

### <span id="page-38-0"></span>флэш-накопители.

### **10 Формирование полноценного гайдлайна**

## **Цель работы**

Формирование практических навыков создания гайдлайна компании.

### **Порядок выполнения работы**

1) Сформируйте подробную структуру гайдлайна компании. Необходимыми элементами гайдлайна являются:

- философия и идеология бренда;
- логотип;
- цветовая палитра;
- типографика;
- дополнительные графические элементы;
- стандарты оформления деловой документации;
- стандарты оформления корпоративной сувенирной и подарочной продукции.

2) В соответствии с разработанной структурой сформируйте гайдлайн. В том числе необходимо не только включить разработанные ранее элементы гайдлайна, а также дать лаконичное описание в каждом разделе и подразделе гайдлайна.

#### **Заключение**

<span id="page-39-0"></span>Изучение методических указаний к практическим работам по Основам цифрового дизайна способствует успешному её освоению и развитию у обучающихся готовности к инновационной деятельности в области продвижения инновационной продукции с точки зрения брендирования компании за счет цифрового дизайна и маркетинга инноваций.

В рамках изучения основ цифрового дизайна студентами будет разработан гайдлайн одной из компаний Томской области, отражающий следующие разделы: философия и идеология бренда, логотип, цветовая палитра, типографика, дополнительные графические элементы, стандарты оформления деловой документации, стандарты оформления корпоративной сувенирной и подарочной продукции. При формировании гайдлайна студенты будут работать в различных векторных и растровых редакторах.

Указания обеспечивают последовательное и структурированное изучение материала, что способствует более глубокому пониманию и усвоению знаний студентами. Указания могут быть использованы как для самостоятельного изучения материала, так и в рамках учебного процесса в образовательных учреждениях.

#### **Список использованных источников**

<span id="page-40-0"></span>1. Литвина, Т. В. Дизайн новых медиа : учебник для вузов / Т. В. Литвина. — 2-е изд., испр. и доп. — Москва : Издательство Юрайт, 2023. — 181 с. — (Высшее образование). — ISBN 978-5-534-10964-1. — Текст : электронный // Образовательная платформа Юрайт [сайт]. — URL: https://urait.ru/bcode/515503 (дата обращения: 24.06.2023).

2. Графический дизайн. Современные концепции : учебное пособие для вузов / Е. Э. Павловская [и др.] ; ответственный редактор Е. Э. Павловская. — 2-е изд., перераб. и доп. — Москва : Издательство Юрайт, 2023. — 119 с. — (Высшее образование). — ISBN 978-5-534-11169-9. — Текст : электронный // Образовательная платформа Юрайт [сайт]. — URL: https://urait.ru/bcode/515527 (дата обращения: 24.06.2023).

3. Цифровые технологии в дизайне. История, теория, практика : учебник и практикум для вузов / А. Н. Лаврентьев [и др.] ; под редакцией А. Н. Лаврентьева. — 2-е изд., испр. и доп. — Москва : Издательство Юрайт, 2023. — 208 с. — (Высшее образование). — ISBN 978-5-534-07962-3. — Текст : электронный // Образовательная платформа Юрайт [сайт]. — URL: https://urait.ru/bcode/515504 (дата обращения: 14.07.2023).

4. Домнин, В. Н. Брендинг : учебник и практикум для вузов / В. Н. Домнин. — 2 е изд., испр. и доп. — Москва : Издательство Юрайт, 2023. — 493 с. — (Высшее образование). — ISBN 978-5-534-13539-8. — Текст : электронный // Образовательная платформа Юрайт [сайт]. — URL: https://urait.ru/bcode/511517 (дата обращения: 24.08.2023).

#### <span id="page-41-0"></span>**Приложение А Соотношение цвета логотипа с их психологическим воздействием**ЦВЕТА ВАШЕГО БРЕНДА ГОВОРЯТ ВАШЕМ БИЗНЕСЕ **YTO**  $\Box$ почему стоит **EET 3HAYEH** ЗАДУМАТЬСЯ О ЦВЕТАХ ВАШЕГО БРЕНДА? Исследования показали, что цвет продукта ИСПОЛЬЗУЙТЕ ЦВЕТА оказывает влияние на принятие решения о покупке у 60-80% ВАШЕГО БРЕНДА ПО ВСЕМ потребителей, а это значит, что цвет может как создать продукт, так и уничтожить его. НАПРАВЛЕНИЯМ - В ЛОГОТИПЕ, Потребители остро осознают связь цвета на логотипе с самим брендом ЦЕЛЕВЫХ СТРАНИЦАХ, или ее отсутствие. Цвет - это первое, что потребитель ПРОДУКТЕ И ТАК ДАЛЕЕ заметит в вашем логотипе. ЧТОБЫ ЛОБИТЬСЯ Выбор цвета почти ничего не стоит, но в долгосрочной перспективе МАКСИМАЛЬНОГО ЭФФЕКТА. принятие неверного решения может дорого обойтись вашей компании. КАКИЕ ЦВЕТА КОМПАНИИ ИСПОЛЬЗУЮТ ЧАЩЕ ВСЕГО? КОЛИЧЕСТВО ЦВЕТОЕ **LIBETA** ЛУЧШИХ  $29%$ **МИРОВЫХ** 28% ИСПОЛЬЗУЮТ БОЛЬШЕ  $\frac{9}{6}$ **БРЕНДОВ** Черный ДВУХ ЦВЕТОВ. ИЛИ черно Исследование 100 самых белый 13% дорогих мировых брендов, в ходе которого был TNJHKN TEKE<sup>.</sup> проанализарован логотип каждого из них, показало  $\ddot{\circ}$ НЕ УКАЗЫВАЮТ следующее. НАЗВАНИЕ КОМПАНИИ. **РЕАКЦИЯ** H  $\overline{\mathbf{L}}$ F КАК ЛЮДИ РЕАГИРУЮТ НА РАЗЛИЧНЫЕ ЦВЕТА? .<br>Каждый цвет вызывает различный отклик в человеке.<br>Исследования показывают, как каждый из представленных цветов влияет на нас. OTPAC<sub>/b</sub> 55 Энергетика Финансы Авиалинии Продукты Хозтовары<br>питания Теплый Холодный **TEMNEPATYPA** Цвета можно разделить на две категории: теплые и холодные.<br>Теплые цвета ассоциируются с энергией, холодные цвета –<br>со спокойствием и безопасностью. Красный вызывает страстный, интуитивный отклик. Этот цвет учащает ритм сердца, заставляет вас дышать быстрее и активизирует деятельность гипофиза. **КОЛ ЦВЕТА** популярный: **СОМНИТЕЛЬНЫЙ:** НЕПОПУЛЯРНЫЙ:  $\bullet$  Arneccunnup 网 僧 器 • Энергичный 6 88 804 • Привлекающий é внимание • Провокационный

![](_page_42_Picture_4.jpeg)